**ORIGINAL MANUSCRIPT**

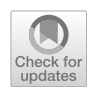

# *manymome***: An R package for computing the indirect efects, conditional efects, and conditional indirect efects, standardized or unstandardized, and their bootstrap confdence intervals, in many (though not all) models**

**Shu Fai Cheung[1](http://orcid.org/0000-0002-9871-9448) · Sing‑Hang Cheung[2](https://orcid.org/0000-0001-5182-0752)**

Accepted: 20 August 2023 © The Author(s) 2023

## **Abstract**

Mediation, moderation, and moderated mediation are common in behavioral research models. Several tools are available for estimating indirect efects, conditional efects, and conditional indirect efects and forming their confdence intervals. However, there are no simple-to-use tools that can appropriately form the bootstrapping confdence interval for standardized conditional indirect efects. Moreover, some tools are restricted to a limited type of models. We developed an R package, *manymome*, which can be used to estimate and form confidence intervals for indirect effects, conditional effects, and conditional indirect efects, standardized or not, using a two-step approach: model parameters are estimated either by structural equation modeling using *lavaan* or by a set of linear regression models using *lm*, and then the coefficients are used to compute the requested efects and form confdence intervals. It can be used when there are missing data if the model is ftted by structural equation modeling. There are only a few limitations on some aspects of a model, and no inherent limitations on the number of predictors, the number of independent variables, or the number of moderators and mediators. The goal is to have a tool that allows researchers to focus on model ftting frst and worry about estimating the efects later. The use of the model is illustrated using a few numerical examples, and the limitations of the package are discussed.

Keywords Mediation · Moderation · Conditional indirect effect · Structural equation modeling · Regression · Missing data · Bootstrapping

It is well known that *mediation efect*, the *indirect efect* from one variable to another variable through other variables (Baron & Kenny, [1986](#page-19-0)), is popular now in behavioral research. A more complicated efect, *moderated mediation*, is a mediation efect that is moderated; that is, the indirect efect depends on the values of one or more variables (Preacher et al., [2007](#page-20-0)). The indirect efect conditional on a particular set of value(s) of the moderator(s) is called the *conditional* 

We thank Wai Chan for his valuable comments on an earlier draft of this article.

 $\boxtimes$  Shu Fai Cheung sfcheung@um.edu.mo

<sup>1</sup> Department of Psychology, Faculty of Social Sciences, University of Macau, Avenida da Universidade, Taipa, Macao SAR, China

<sup>2</sup> Department of Psychology, The University of Hong Kong, Hong Kong SAR, China

*indirect effect* (Preacher et al., [2007](#page-20-0)). This effect has been gaining popularity in behavioral research because it can enrich our understanding of an indirect efect. There are many tools available for estimating indirect efects and conditional indi-rect effects. For example, PROCESS (Hayes, [2022](#page-19-1)), which supports SAS, SPSS, and R, can analyze a large variety of models with mediation, moderation, and moderated mediation. However, it only supports regression models estimated by ordinary least squares (OLS) or logistic regression. The package *mediation* (Tingley et al., [2014](#page-20-1)) supports more types of models, such as multiple regression, generalized linear models, and survival regression models. Most structural equation modeling (SEM) programs also support the estimation and testing of indirect effects, although for conditional indirect efects, additional programming is usually needed. To complement existing tools in terms of models supported and the ease of use, we developed *manymome*, which allows users to ft a wide variety of models (hence *many* in the name) using either SEM or multiple regression, and then estimate and test indirect effects and conditional indirect effects in paths in the ftted model, without the need to defne in advance any user parameters in the SEM models or specify in advance the paths of interest in ftting the regression models. It also yields correct bootstrap confdence intervals (CI) for standardized indirect and conditional indirect effects, the latter not easy to form and sometimes incorrectly formed using existing tools.

In this manuscript, we frst review the computation of indirect effects and conditional indirect effects using the estimates of path coefficients. We then present the two-step workflow which is adopted by *manymome*. Several numerical examples are used to illustrate how to use *manymome* to estimate indirect and conditional indirect efects and form their bootstrap confdence intervals (CIs). Lastly, we compare *manymome* with some existing tools to highlight its strengths and limitations so that researchers can select the tools suitable for their data and models.

# **Estimating indirect efects and conditional indirect efects**

We first briefly review how the indirect effects and conditional indirect effects in a path model are estimated, which is essential for understanding the flexibility offered by the two-step workflow adopted by *manymome* and other tools. We use the model in Fig. [1](#page-2-0) for illustration. It has two predictors,  $x_1$  and  $x_2$ , two outcome variables,  $y_1$  and  $y_2$ , and three mediators. The conceptual model illustrates the role of  $w_1$  and  $w_2$  as moderators, and the working model is the model actually tested, with moderation efects modeled by the inclusion of the product terms  $w_1x_1$  and  $w_2m_2$ . This model, though arbitrary and complicated, is designed to refect the complexity in models in published research (e.g., Chamorro-Premuzic & Furnham, [2008](#page-19-2), tested a model with two predictors, three mediators, and two paths; Scott & Woods, [2018,](#page-20-2) tested a model with four mediators and two paths). It includes features common in applied research: mediation paths not moderated (e.g.,  $x_2 \rightarrow m_3 \rightarrow y_2, x_2 \rightarrow m_1 \rightarrow m_2 \rightarrow y_2$ ), moderation (e.g.,  $x_1 \rightarrow m_1$ moderated by  $w_1$ ,  $m_2 \rightarrow y_1$  moderated by  $w_2$ ), and moderated mediation  $(x_1 \rightarrow m_1 \rightarrow m_2 \rightarrow y_1)$ , with two component paths moderated). We include two predictors and two outcome variables  $(y_1$  and  $y_2)$  to illustrate the advantage of using SEM to analyze a multivariate model as a whole, although we will also later discuss cases in which regression-based analysis is appropriate and sufficient. Lastly, it is common that control variables, if any, are omitted from the diagram for readability. We follow this practice in Fig. [1,](#page-2-0) although two control variables,  $c_1$  and  $c_2$ , are also included in the sample dataset and numerical examples to be introduced later, to simulate real research scenarios in which control variables are common.

#### **Indirect efects**

The indirect effect is simply the product of the path coeffcients along a path. For example, in Model 1, the indirect effect in  $x_2 \rightarrow m_3 \rightarrow y_2$  is  $a_{23}b_{32}$ . The indirect effect in  $x_1$ → $m_3$ → $y_2$  is  $a_{13}b_{32}$ . Although  $m_1$  is usually called a mediator, if theoretically relevant, we can also estimate the indirect effect in  $m_1 \rightarrow m_2 \rightarrow y_2$ , which is  $b_{12}b_{22}$ . The indirect effects through any other path that does not involve a moderator can be estimated similarly, regardless of where the path starts and ends.

For the *standardized indirect efect* of a path, the recommended standardized efect size measure for mediation efects (Miočević et al., [2018\)](#page-19-3), regardless of the number of mediators along it, it is simply the indirect efect multiplied by  $SD_x/SD_y$  (Hayes,  $2022)^1$  $2022)^1$  $2022)^1$ , where  $SD_x$  and  $SD_y$  are the standard deviation (*SD*) of the variable at the start of the path and the *SD* of the variable at the end of the path, respectively.<sup>[2](#page-1-1)</sup> For example, the standardized indirect effect in  $x_2 \rightarrow m_3 \rightarrow y_2$  is  $a_{23}b_{32}(SD_{x_2}/SD_{y_2})$ . If one of the variables has a meaningful unit, a *partially standardized indirect efect* can be computed by omitting the *SD* of this variable (Hayes,  $2022$ ). For example, if  $y_2$  is monthly salary and only  $x_2$  needs to be standardized, the partially standardized indirect effect in  $x_2 \rightarrow m_3 \rightarrow y_2$  is  $a_{23}b_{32}(SD_{x_2})$ .

Computing the point estimates of an indirect efect is simple, but testing the efect and forming an interval estimate are not simple, because the sampling distribution of the estimate, being the product of two or more estimates, is nonnormal and asymmetric (Craig, [1936\)](#page-19-4). Methods that form symmetric CIs, such as the method by Sobel [\(1982](#page-20-3)) and delta method in SEM, were found to have suboptimal performance in some conditions, such as giving confdence intervals that tended to be too narrow (e.g., Cheung, [2009](#page-19-5)). One of the commonly used methods is nonparametric bootstrapping (Efron & Tibshirani, [1993\)](#page-19-6), described below. This method has been shown to perform satisfactorily in a wide range of situations for both unstandardized and standardized indirect effects (e.g., Cheung, [2009;](#page-19-5) Falk, [2018;](#page-19-7) Pesigan & Cheung, [2020](#page-19-8)).

To form a  $(1-\alpha)100\%$  percentile nonparametric bootstrap CI to estimate and test an indirect effect,  $\alpha$  the level of significance for the test and  $(1-\alpha)$  the level of confidence of the CI, *R* bootstrap samples are frst drawn (each sample is a random draw of *n* cases with replacement from the source sample, *n* being the sample size). In each bootstrap sample, all the component paths are estimated and then the indirect

<span id="page-1-0"></span><sup>&</sup>lt;sup>1</sup> It is because scale change in mediators will be canceled out in the multiplication.

<span id="page-1-1"></span> $2$  The indirect effect with both the predictor and the outcome variable standardized is also called *completely standardized indirect efect*. If there is no ambiguity, we simply call this efect *standardized indirect efect*.

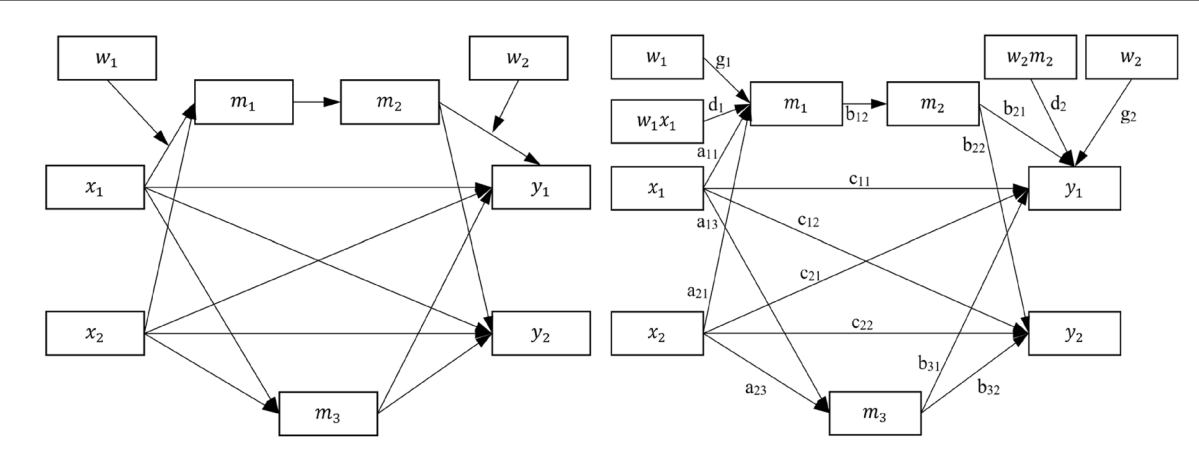

<span id="page-2-0"></span>**Fig. 1** Model 1: The conceptual model (left) and the working model (right) (variances, covariances, and error terms omitted for readability)

efect is computed. Lastly, the corresponding percentiles of these *R* estimates are used to form the CI. For example, the 95th percentile nonparametric bootstrap CI of the indirect effect  $x_2 \rightarrow m_3 \rightarrow y_2$  is formed by drawing *R* bootstrap samples, computing the estimates of  $a_{23}$  and  $b_{32}$  and then  $a_{23}b_{32}$ in each bootstrap sample, and using the 2.5th and 97.5th percentiles of these *R* bootstrap estimates of  $a_{23}b_{32}$  to form the CI. For the standardized indirect effect, it is slightly more complicated. As shown by Cheung ([2009](#page-19-5)), the *SD*s also need to be recomputed in each bootstrap sample. Therefore, in each bootstrap sample, the *SDs* of  $x_2$  and  $y_2$  are also computed, and the percentiles of the  $a_{23}b_{32}(SD_{x_2}/SD_{y_2})$  in the *R* bootstrap samples are used to form the CI.

## **Conditional indirect efects**

When one or more component paths on a path involve one or more moderators, the indirect efect is moderated. The indirect effect computed as shown above is no longer meaningful unless the levels at which the moderators are zero are meaningful. Instead of estimating the indirect efect, it is necessary to determine the indirect efect for diferent levels of the moderators. The indirect efect for these levels of moderators is called the conditional indirect effect (Preacher et al., [2007\)](#page-20-0).

A conditional indirect efect is also estimated by the product of the path coefficients along a path, although one or more path coefficients are computed conditional on the levels of the moderators. For example, the path  $x_1 \rightarrow m_1 \rightarrow m_2 \rightarrow y_1$  involves three component paths:  $x_1 \rightarrow m_1$ ,  $m_1 \rightarrow m_2$ , and  $m_2 \rightarrow y_2$ . However, the indirect effect cannot be computed by  $a_{11}b_{12}b_{21}$  because  $x_1 \rightarrow m_1$  is moderated by  $w_1$ and  $m_2 \rightarrow y_1$  is moderated by  $w_2$ . That is, the effect from  $x_1$ to  $m_1$  is  $(a_{11} + d_1 w_1)$ , where  $d_1$  is the coefficient of the product term  $w_1x_1$ , and the effect from  $m_2$  to  $y_1$  is  $(b_{21} + d_2w_2)$ , where  $d_2$  is the coefficient of the product term  $w_2m_2$ . Nevertheless, if we denote the effect from  $x_1$  to  $m_1$  with  $w_1 = w_1$ <sup>\*</sup>

by  $a_{11*}$ , and the effect from  $m_2$  to  $y_1$  with  $w_2 = w_{2*}$  by  $b_{21*}$ , then the conditional indirect effect in  $x_1 \rightarrow m_1 \rightarrow m_2 \rightarrow y_1$ when  $w_1 = w_{1*}$  and  $w_2 = w_{2*}$  can again be estimated by a product of path coefficients:  $a_{11*}b_{12}b_{21*}$ . This applies to any other moderated paths in the model. For example, the path  $x_2 \rightarrow m_1 \rightarrow m_2 \rightarrow y_1$  only has one component path moderated:  $m_2 \rightarrow y_1$ . The conditional indirect effect of this path when  $w_2 = w_{2*}$  is simply  $a_{21}b_{12}b_{21*}$ . Again, if meaningful, the conditional effect in  $m_1 \rightarrow m_2 \rightarrow y_1$  can be similarly estimated.

The *standardized conditional indirect efect* and *partially standardized conditional indirect efect* are the conditional indirect effects multiplied and divided by the corresponding *SD*s. For example, the standardized conditional indirect effect in the path  $x_1 \rightarrow m_1 \rightarrow m_2 \rightarrow y_1$  when  $w_1 = w_{1*}$  and  $w_2 = w_{2*}$  is  $a_{11*}b_{12}b_{21*}(SD_{x_1}/SD_{y_1})$ . The partially standardized conditional indirect effect with  $y_1$  standardized, when  $w_1 = w_{1*}$  and  $w_2 = w_{2*}$ , is  $a_{11*}b_{12}b_{21*}/SD_{y_1}$ .

Nonparametric percentile bootstrap CIs can also be formed for conditional indirect efects and standardized conditional indirect efects. For *R* bootstrap samples, the path coefficients, including those of the product terms, are estimated and then the conditional indirect efect is computed. The percentiles of these bootstrap estimates of the conditional indirect efect are then used to form the CI. For standardized and partially standardized conditional indirect efects, the corresponding *SD*s are also estimated in each bootstrap sample to compute the bootstrap estimates of the standardized or partially standardized conditional indirect efect for forming the CI.

## **The two‑stage workfow of** *manymome*

Some common tools for mediation, moderation, and moderated mediation require users to perform parameter estimation and estimation of indirect and conditional indirect efects in one step (e.g., PROCESS and most SEM programs). This

one-stage workfow, despite its convenience, has its limitations. First, researchers may be restricted by this tool with regard to the model that can be estimated and on aspects such as the numbers of predictors, outcome variables, mediators, moderators, or the form of the model. Users may need to fnd a workaround to use these tools. For example, the indirect efects and conditional indirect efects in Fig. [1](#page-2-0) cannot be directly estimated by PROCESS in one step. Users need to call PROCESS several times to estimate all the parameters and effects. If one more moderator is added to the path from  $x_2$  to  $y_2$ , or from  $m_1$  to  $m_2$ , then PROCESS cannot be used at all because it does not support a model with more than two moderators (at the time of writing). Some other tools dedicated to mediation or moderation also have these limitations (e.g., *mediate()* in the *mediation* package, Tingley et al., [2014\)](#page-20-1). This limitation can be overcome readily by SEM using *lavaan* (Rosseel, [2012](#page-20-4)), *Amos* (Arbuckle, [2021\)](#page-19-9), or *M*plus (Muthén & Muthén, [2017\)](#page-19-10). As long as researchers know how to define an effect, most indirect and conditional indirect effects, standardized or not, can be estimated by them.

However, this leads to the second limitation. Most SEM programs require users to defne their own parameters for these efects, except for simple cases such as indirect effects, and only in some programs. For example, in *lavaan*, researchers need to defne a parameter for every indirect effect before estimating a model. For conditional indirect efects, researchers also need to defne all conditional indirect effects, including the values of the moderators, in advance (Miles et al., [2015\)](#page-19-11). This means that, to explore a path or a level of moderator not defned in the model specifcation, the model syntax needs to be modifed and the model reftted, which can be time-consuming when bootstrapping is required, and it can take even more time if missing data are also involved. Some programs, such as *Amos*, can enumerate all indirect effects automatically and report them, so that users do not need to decide which one to examine when specifying a model. However, when there is more than one path from one variable to another, *Amos* still requires researchers to defne their own estimand for each path (Amos Development Corporation, [2021\)](#page-19-12). For conditional indirect effects, especially standardized conditional indirect effects, the coding requirement is more demanding and error-prone because researchers need to know how to compute the *SD* of the outcome variable, which is not a free parameter in a model.<sup>[3](#page-3-0)</sup> Users can "trick" the program to give the standardized conditional indirect efects by standardizing the variables before ftting a model. However, as shown by Cheung [\(2009](#page-19-5)), standardizing the variables before ftting the model in these SEM programs to form the bootstrap CIs for

<span id="page-3-0"></span><sup>3</sup> The standardized solution of most SEM programs, such as *lavaan*, cannot be used for computing standardized conditional indirect efects because they standardize the product term, not its components.

indirect effects, called *naïve bootstrapping* by Cheung, will yield incorrect bootstrap CIs (see also Cheung et al., [2022,](#page-19-13) on standardization in moderation).

As illustrated earlier, parameter estimation and bootstrapping do not depend on the indirect effects to be estimated and the levels of the moderators on which the conditional indirect efects are conditional. Therefore, to address some of the limitations in the one-stage workflow, a two-stage workfow can be used: estimate all parameters and *SD*s frst in Stage 1, with bootstrapping if necessary, and use the estimates to compute and test any indirect or conditional indirect effects in Stage 2. Some tools for mediation and moderation have already adopted this workfow. For example, the package *mediation* (Tingley et al., [2014\)](#page-20-1) supports using the output of a wide variety of functions for regression and similar models. Researchers can use these tools to estimate the parameters and then use *mediate()* in the package to test mediation or moderated mediation. Our goal in *manymome* is to adopt this approach to support both SEM and multiple regression for models commonly ftted in behavioral research that involves mediation, moderation, and/or moderated mediation, and form the bootstrap CI appropriately for standard-ized effects as described by Cheung [\(2009](#page-19-5)).

In Stage 1 of *manymome*, users can estimate all parameters in a model using SEM (using *sem()* in *lavaan*) or regression (using *lm()*), without the need to code in advance the indirect efects and/or conditional indirect efects to be tested and the levels of the moderators, if any. This allows users to focus on model building and selection and avoid the hassle of defning indirect efects or conditional indirect efects in SEM. If SEM is used, there is no need to defne any user parameters manually in specifying the model, and no need to label those parameters (see the examples in Miles et al., [2015\)](#page-19-11). If bootstrap CI is needed, bootstrapping is done only once either in Stage 1 manually by users or automatically in the frst run in Stage 2, with all model parameter estimates and other necessary information (e.g., *SD*s and means of variables) in all bootstrap samples stored. These bootstrap estimates of the model can then be reused in subsequent computation of any indirect and conditional indirect efects, without the need to perform the bootstrapping again.[4](#page-3-1)

<span id="page-3-1"></span><sup>4</sup> We need to stress that our goal in adopting this two-stage approach is not to encourage hypothesizing after the results are known (HARKing, see Kerr, [1998\)](#page-19-14). We believe preregistration should be encouraged, and data-driven exploration is acceptable as long as it is reported as such. One of the goals for the two-stage approach is to address the technical issues mentioned. Researchers should not use the package for cherry-picking. (We would like to thank an anonymous reviewer for raising this concern on how the package may be misused.)

In Stage 2 of *manymome*, users call functions for indirect effects (*indirect\_effect*()) and conditional indirect efects (*cond\_indirect\_efects()*) to compute the indirect efects along any path or conditional indirect efects along any path for any levels of the moderators using the estimates from Stage 1. This stage can be repeated as many times as necessary, without the need to ft the model or perform the bootstrapping again. Therefore, as long as researchers do not change the model, Stage 1 only needs to be conducted once. The two functions only need to know the path: where it starts (the predictor); where it ends (the outcome variable); and which variables it moves along (the mediators, if any), and the moderators (if any). They will then compute the requested indirect efects or conditional indirect efects as presented above using the parameter estimates.

## **Supported stage 1 tools**

The two-stage workfow allows us to develop a tool that leverages the features of existing tools for parameter estimation and model ftting in Stage 1, without the need to reinvent the wheel or develop tools that restrict the types of models supported. We decided to support *lavaan* when SEM is used in Stage 1 for two reasons. First, we believe it is one of the most popular SEM packages in R (R Core Team, [2022\)](#page-20-5) and it supports a wide variety of methods for parameter estimation, model testing, standard errors, and model comparison. Second, researchers can fully utilize all available features in *lavaan* that they need for ftting a model and estimating its parameters. Because bootstrap CIs are used for indirect and conditional indirect efects, the estimation method used in SEM, which mainly afects the standard errors, does not afect the results in Stage 2 (as long as the parameter estimates are unbiased or not severely biased).

For Stage 1 estimation performed by regression, we decided to support *lm()* because it is usually the frst function researchers learn for performing multiple regression when they learn R, and it is simple to use and readily supports moderators, continuous or categorical (just enter *x\*w*, and the necessary product term and lower-order terms will be included in the model). Although *lm()* is rarely used for path analysis, regression-based tools like PROCESS actually perform a sequence of regression analysis as *lm()* does to estimate the parameters. Unlike other tools, users do not need to specify the predictor, mediators, and outcome variables in ftting these regression models by *lm()*. Just ft the necessary regression models and store the results. The functions in *manymome* will automatically identify the regression coefficients from the models for the indirect or conditional indirect efects along any path requested.

## **Numerical examples**

We will first illustrate the workflow in using *manymome* with several numerical examples. We will then discuss the strengths and current limitations of *manymome*. All the fles used in the examples can be downloaded from the OSF page for this manuscript <https://osf.io/mfkzg/>). The package is available at the Comprehensive R Archive Network (CRAN) and can be installed by *install.packages("manymome")*.

# **A model with both moderated mediation and mediation analyzed by SEM, with missing data**

We do not follow the common practice of starting with simple models, as there are already numerous tools and illustrations for them. We use Model 1 for illustration because (a) the principle of the computation is not so diferent from that in simpler models, (b) it includes mediation, moderation, and moderated mediation in one model, (c) it shows the advantage of the two-stage workflow for an SEM model, and (d) it is ftted to a dataset with missing data to show how missing data can be handled. The indirect efect and conditional indirect efects in this model, though not uncommon, cannot be easily estimated and tested by various common tools because of  $(1)$  the form of the model,  $(2)$  the difficulty in coding, and/or (3) the presence of missing data.

The dataset to be used is *data\_mome\_demo\_missing*, which comes with *manymome*. This dataset has all the variables in the conceptual models, plus two control variables (*c1* and *c2*). The number of cases is 200, with 31 cases having missing data. Therefore, if listwise deletion is used, about 16% of cases need to be removed, resulting in reduced statistical power.

## **Stage 1: Model ftting**

If performed in SEM, this stage does not involve *manymome*. Researchers simply need to specify the desired model as usual, with no need to label any parameters or defne any parameters. We follow the advice by Kwan and Chan [\(2018](#page-19-15)) and mean-center all variables first and then compute the product terms:<sup>[5](#page-4-0)</sup>

```
# Mean-center all variables
data_centered <- as.data.frame(scale(data_mome_demo
 _missing, scale=FALSE))
# Compute the Product Terms
data centered$w1x1 <- data centered$w1 * data centered$x1
data_centered$w2m2 <- data_centered$w2 * data_centered$m2
```
<span id="page-4-0"></span> $\frac{5}{3}$  We do not use the colon (:) operator because covariances between the product terms and other variables need to be added manually as Kwan and Chan [\(2018](#page-19-15)) did. This cannot be done for terms created by the colon operator.

Next, this is the model syntax:

```
mod < - "
ml \sim x1 + w1 + w1x1 + x2 + c1 + c2m2 ~ ~ m1 ~ + ~ c1 ~ + ~ c2m3 \sim x2 + x1 + c1 + c2y1 ~ ~ m2 ~ + ~ w2 ~ + ~ w2m2 ~ + ~ x1 ~ + ~ x2 ~ + ~ m3 ~ + ~ c1 ~ + ~ c2y2 \sim m3 + x2 + x1 + m2 + c1 + c2# Covariances for the error term of m2
m2 ~~ w2 + w2m2
# Covariances between all exogenous variables
w2 ~~ w2m2 + x1 + w1 + w1x1 + x2 + c1 + c2
w2m2 ~~ x1 + w1 + w1x1 + x2 + c1 + c2
x1 \sim w1 + w1x1 + x2 + c1 + c2<br>
x1 \sim w1x1 + x2 + c1 + c2\sim w1x1 + x2 + c1 + c2
w1x1 ~ \sim x2 + c1 + c2x2 \rightarrow \sim c1 + c2c1 \sim c2"
```
A few notes on the syntax. First, there is no need to label the path coefficients when specifying the path models. Stage 2 functions automatically identify the coefficients needed. Second, for the moderation by  $w_2$  on the path  $m_2 \rightarrow y_1$ , the covariance between the error term of  $m_2$  and  $w_2$  and that between this error term and the product term  $w_2m_2$ are included to account for the endogeneity of this product term (Kwan & Chan, [2018](#page-19-15); Miles et al., [2015](#page-19-11)). Third, the seven lines on covariances are needed because *lavaan* will not add them automatically if we covary the error term with an exogenous variable  $(w_2$  in this model). This is a behavior of *lavaan* rather than of *manymome*. If researchers judge that covariances can be fxed to zero and so remove the line  $m2 \sim w2 + w2m2$ , then all the lines on covariances can be removed because they will then be included automatically. Researchers can also use the VS program by Kwan and Chan ([2018](#page-19-15)) to generate the model syntax. VS can generate all necessary covariances automatically. If only paths from exogenous variables to mediators are moderated, there is no need to covary an error term with a product term. For example, if only the path  $x_1 \rightarrow m_1$  is moderated, the syntax can be simplifed as follows:

mod\_w1x1\_only <- "  $ml \sim x1 + w1 + w1x1 + x2 + c1 + c2$  $m2 ~ \sim m1 ~ + ~ c1 ~ + ~ c2$ m3 ~ x2 + x1 + c1 + c2  $y1 ~ ~ m2 ~ + ~ x1 ~ + ~ x2 ~ + ~ m3 ~ + ~ c1 ~ + ~ c2$  $y2 \sim m3 + x2 + x1 + m2 + c1 + c2$ 

The model can then be ftted by *sem()* in *lavaan*:

library(lavaan) ft <- sem(mod, data\_centered, fxed.x = FALSE, missing  $=$  "fiml")

Missing data are handled by full information maximum likelihood (FIML, Arbuckle, [1996](#page-19-16)). The argument *fxed.x = FALSE* is added such that the predictors and moderators are also treated as random variables, which

usually make more sense in behavioral research. Nevertheless, there are also situations in which these variables, which are exogenous variables ("pure predictors") in this model, should be treated as fxed, such that they do not need be multivariate normal in the population (FIML assumes multivariate normality, see Enders, [2022\)](#page-19-17). The functions in *manymome* handle the argument *fxed.x* in the same way as *lavaan* does, so researchers can set this option according to their situations. Interested readers can refer to Kline ([2023,](#page-19-18) p. 136) for a discussion on this setting.

The model fits satisfactorily (model  $\chi^2$ [20] = 30.52,  $p = .062$ , comparative fit index  $[CFI] = .976$ , root mean square error of approximation  $[RMSEA] = .051$ . The parameter estimates are presented in Table [1](#page-5-0). All the component paths in  $x_2 \rightarrow m_3 \rightarrow y_2$  are significant. All component paths in  $x_1 \rightarrow m_1 \rightarrow m_2 \rightarrow y_1$  are also significant. However, two of the component paths,  $x_1 \rightarrow m_1$  and  $m_2 \rightarrow y_1$ , are moderated, and so conditional indirect efects need to be computed to examine how the indirect efect is afected by the moderators  $w_1$  and  $w_2$ .

One note on this stage. Although researchers can request bootstrap CI in this stage using *se="boot"*, this is not necessary, as illustrated next. Researchers can use whatever method for standard errors and CIs as appropriate for the model and the data (e.g., robust standard error by MLR for nonnormal variable) in estimating and testing the model parameters.

<span id="page-5-0"></span>**Table 1** Parameter estimates of Model 1

| Predictor      | Estimate | <b>SE</b> | $\boldsymbol{p}$ |
|----------------|----------|-----------|------------------|
| Outcome: m1    |          |           |                  |
| xI             | 0.352    | 0.072     | $.000***$        |
| wI             | 0.022    | 0.067     | .743             |
| w1x1           | 0.151    | 0.071     | $.033*$          |
| x2             | 0.158    | 0.061     | $.010*$          |
| Outcome: m2    |          |           |                  |
| m <sub>l</sub> | 0.548    | 0.057     | $.000***$        |
| Outcome: y1    |          |           |                  |
| m <sub>2</sub> | 0.826    | 0.142     | $.000***$        |
| w2             | 0.429    | 0.148     | $.004**$         |
| w2m2           | 0.801    | 0.091     | $.000***$        |
| x1             | $-0.031$ | 0.149     | .833             |
| x2             | $-0.107$ | 0.144     | .457             |
| m <sub>3</sub> | 0.106    | 0.157     | .498             |
| Outcome: $m3$  |          |           |                  |
| x2             | 0.495    | 0.055     | $.000***$        |
| xI             | 0.321    | 0.063     | $.000***$        |
| Outcome: $y2$  |          |           |                  |
| m <sub>3</sub> | 0.550    | 0.067     | $.000***$        |
| x2             | $-0.016$ | 0.061     | .789             |
| x1             | 0.029    | 0.063     | .643             |
| m2             | $-0.033$ | 0.055     | .551             |

#### **Stage 2: Indirect efects and conditional indirect efects**

**Indirect effects** To estimate the indirect effect along a path not moderated, we can use *indirect\_effect()*. This is the call to estimate the indirect effect in  $x_2 \rightarrow m_3 \rightarrow y_2$ :

```
out_ind <- indirect_effect(x = "x2", y = "y2", m = "m3",
                          fit = fit,boot ci = TRUE, R = 5000,
                          ncores = 9, seed = 43143)
```
The argument *x* is the name of the variable at the start of the path. The argument *y* is the name of the variable at the end of the path. The argument *m* is a vector of the names of mediators in the path, ordered from the start to the end of the path. This example has only one mediator, *m3*. The argument *ft* is the output of *sem()* from *lavaan*, created in Stage 1.

To request bootstrapping CI, set *boot\_ci* to *TRUE*, *R* to the number of bootstrap samples<sup>[6](#page-6-0)</sup>, and *seed* to an arbitrary integer for reproducible results.<sup>[7](#page-6-1)</sup> In the current version, only nonparametric bootstrapping is supported. By default, parallel processing will be used, and the number of processes is equal to the number of physical CPU cores minus 1. The number of processes can be set manually by setting *ncores* to the desired number of processes. We decided to enable parallel processing by default because bootstrapping can be slow when used with missing data. When it was run on a computer with an Intel Core i7-8700 CPU without parallel processing, this example took 8 to 9 minutes. With parallel processing and nine processes (*ncores=9*), it took only about 1 to 2 minutes. Given that many contemporary computers have more than one core, it is safe to enable this by default. Researchers can disable parallel processing by setting *parallel* to *FALSE*. As noted, this bootstrapping step only needs to be done once because all parameter estimates and *SD*s will be stored in the output, regardless of the path being tested. The results can be reused in subsequent calls, to be illustrated later, so that there is no need to perform bootstrapping again.

This is an excerpt of the output when it is printed

```
> out_ind
```

| == Indirect Effect ==                |                                    |  |
|--------------------------------------|------------------------------------|--|
| Path:                                | $x2 \rightarrow m3 \rightarrow v2$ |  |
| Indirect Effect                      | 0.272                              |  |
| 95.0% Bootstrap CI: [0.188 to 0.366] |                                    |  |

<span id="page-6-0"></span> $6$  We used *R* to name this argument because this is the name of the same argument in *boot()*, the function that came with R for bootstrapping.

```
Computation Formula: 
   (b.m3~x2) * (b.y2~m3)Computation: 
   (0.49472)*(0.55018)
Coefficients of Component Paths:
Path Coefficient<br>m3 \sim x2 0.49
m3 \sim x2 0.495<br>v2 \sim m3 0.550
               0.550
```
The indirect effect in  $x_2 \rightarrow m_3 \rightarrow y_2$  is 0.272, 95% bootstrap CI 0.188–0.366, significant at  $p < .05$ . For understanding and verifying the results, it also prints the component paths involved and how the indirect efect is computed. If only the indirect efect estimate and the CI are needed, they can be extracted by the generic functions *coef()* and *confnt()*:

```
> coef(out_ind) 
    y2 \sim x20.2721852
> confint (out_ind)<br>2.5 - 97.5 - 82.5^{-8}y2~x2 0.1880765 0.3657727
```
Therefore, researchers can call *indirect\_efect()* and then retrieve the estimate and confdence interval for other purposes.

Suppose we also want to estimate the indirect effect in  $x_2 \rightarrow m_1 \rightarrow m_2 \rightarrow y_2$ . The call is nearly the same:

```
out_ind2 <- indirect_effect(x = "x2", y = "y2", m = c("m1", "m2"),
                          fit = fit,boot ci = TRUE, boot out = out ind)
```
There are two major differences. First, the value of the argument *m* is *c("m1", "m2")*. This denotes the path  $x_2 \rightarrow m_1 \rightarrow m_2 \rightarrow y_2$ . There is no known limit on the number of mediators in *manymome*. The function will automatically identify the component paths and their coefficients from the model. It will also check the validity of this path frst to prevent misspecifcation. Therefore, setting *m* to *"m1"* will only result in an error message saying that the path  $x_2 \rightarrow m_1 \rightarrow y_2$  does not exist in the model. Setting *m* to *c("m2", "m1")* will also result in error because the direction is wrong. Second, the argument *boot\_out* is used and set to *out\_ind*, and the output from the previous call to *indirect\_efect()* (or *cond\_indirect\_efects()*, presented next). The function will check whether bootstrap estimates are available in the value of *boot\_out*, and if yes, will reuse them without performing bootstrapping again to form the bootstrap CI. Therefore, this step, while still needing to perform the calculation 5000 times, only took about 2 seconds on the same computer, versus 1 to 2 minutes in the previous call. Researchers can also save the output with bootstrap estimates (*out\_ind* in this example) to a fle by *saveRDS()* or *save()* and load it later to explore other indirect effects, without doing the bootstrapping again, as long as the model does not change.

Two remarks on using *indirect\_efect()*. First, it can be used to estimate and test the indirect efect along *any*

<span id="page-6-1"></span> $7$  Note that the results are reproducible when parallel processing is used only if the confguration of the bootstrapping does not change, for example, has the same number of processes and ran on the same OS.

path in a model. Therefore, if we want to test the indirect effect in  $m_1 \rightarrow m_2 \rightarrow y_2$ , just set *x* to "*m1*", *y* to "*y2*", and *m* to *"m2"*. For a complicated model, researchers can freely explore any path without respecifying and reftting the model, which can be time-consuming with bootstrapping and missing data. Second, the function will automatically check whether any component path has one or more moderators. Therefore, if we set *x* to *"x1"*, *y* to *"y1"*, and *m* to  $c("m1", "m2"),$  denoting the path  $x_1 \rightarrow m_1 \rightarrow m_2 \rightarrow y_1$ , it will give the estimates of the indirect efects but will also issue a warning that one or more component paths have one or more moderators  $(x_1 \rightarrow m_1 \text{ and } m_2 \rightarrow y_1 \text{ in this example}).$ The seemingly unconditional indirect effect is actually the indirect effect when all these moderators are equal to zero. It is the responsibility of the researchers to decide whether this indirect efect is interpretable.

**Conditional indirect effects** To estimate and test a conditional indirect effect, the function *cond* indirect effects() can be used. This is a call to estimate the conditional indirect efects in  $x_1 \rightarrow m_1 \rightarrow m_2 \rightarrow y_1$ :

out cond  $\leq$  cond indirect effects(wlevels = c("w1", "w2"),  $x = "x1", y = "y1", m = c("m1", "m2")$  $fit = fit,$ boot  $ci = TRUE$ , boot out = out ind)

The arguments *x*, *y*, *m*, *ft*, *boot\_ci*, and *boot\_out* are specifed in the same way as in *indirect\_efect()*. Note that the bootstrap estimates in *out\_ind*, though created when we estimate an indirect effect, can still be reused here because the model parameter estimates do not depend on the efects being tested. The new argument, *wlevels*, accepts several forms of input. If the default behavior is sufficient, then researchers can simply set it to the variable names of the moderators along the path, *c("w1", "w2")* in this example. There is no need to specify which paths they moderate. The function will automatically identify paths they moderate and compute the conditional efect accordingly, even if a moderator moderates more than one path.<sup>[8](#page-7-0)</sup> Advanced uses of this argument, for example, for categorical moderators represented by two or more dummy variables, are presented later.

If the frst call that involves bootstrapping is *cond\_indirect\_efects()*, then the argument *R*, *ncores*, and *seed* can also be set as in *indirect\_efect()*.

out\_cond <- cond\_indirect\_efects(wlevels = c("w1", "w2"),  $x = "x1", y = "y1", m = c("m1", "m2")$  $fit = fit,$ boot\_ci = TRUE,  $R = 5000$ ,  $ncores = 9$ ,  $seed = 43143$ 

Once the bootstrapping is conducted, the estimates will be stored in the output of *cond\_indirect\_effects()*. The stored estimates can be used by other calls to *cond\_indirect\_efects()* and *indirect\_efect()*.

This is an excerpt of the results when the output of *cond\_ indirect\_effects()* is printed:<sup>[9](#page-7-1)</sup>

== Conditional indirect efects ==

Path: x1 -> m1 -> m2 -> y1 Conditional on moderator(s): w1, w2

- [w1] [w2] (w1) (w2) ind CI.lo CI.hi Sig m1~x1 m2~m1 y1~m2 1 M+1.0SD M+1.0SD 1.011 0.959 0.441 0.225 0.703 Sig 0.505 0.548 1.594
- 2 M+1.0SD M-1.0SD 1.011 -0.959 0.016 -0.065 0.103 0.505 0.548 0.058
- 3 M-1.0SD M+1.0SD -1.011 0.959 0.175 -0.015 0.389 0.200 0.548 1.594
- 4 M-1.0SD M-1.0SD -1.011 -0.959 0.006 -0.027 0.047 0.200 0.548 0.058
- [CI.lo to CI.hi] are 95.0% percentile confdence intervals by nonparametric bootstrapping with 5000 samples.

- 'm1~x1', 'm2~m1', 'y1~m2' is/are the path<br>coefficient(s) along the path conditional on the coefficient(s) along the path moderators.

By default, if there are more than two moderators, two levels of each continuous moderator will be used: 1 *SD* below mean and 1 *SD* above mean. For two continuous moderators, the number of combinations is 4. These default levels can be overridden (presented later). The printout reports the indirect efect conditional on each combination of the moderators, along with the bootstrap CI, if requested. For understanding and verifying the results, the component paths conditional on each combination are also printed (using *get\_one\_cond\_indirect\_ effect*(), described later). As expected, the path  $m_1 \rightarrow m_2$ (*m2~m1* in *lavaan* syntax) is the same for all combinations because it is not moderated. If either  $w_1$  or  $w_2$  increases, the indirect efect increases because the efect in either  $x_1 \rightarrow m_1$  or  $m_2 \rightarrow y_1$  increases. However, for the four levels

<span id="page-7-0"></span><sup>8</sup> The function *get\_prod()* was used internally to identify product term(s) in a dataset, by checking each variable/column in the data to see whether it was the product of other variables/columns. The algorithm used is described in a technical appendix available at the OSF project for this manuscript: <https://osf.io/9xys5> for the PDF version viewable online, and <https://osf.io/hkxwv> for the HTML version that needed to be downloaded frst but is more readable.

<sup>-</sup> The 'ind' column shows the indirect efects.

<span id="page-7-1"></span><sup>&</sup>lt;sup>9</sup> Although an indirect effect is commonly tested using a confidence interval, some researchers may also want to report a *p*-value. This can be done by calling *print()* directly to print the output, setting the argument *pvalue* to *TRUE*. The approach by Asparouhov and Muthén  $(2021)$  $(2021)$  is used to compute a bootstrap *p*-value for each effect. This value is *not* the *p*-value under the null hypothesis. Instead, it is the value at which the  $(1 - p)$ % bootstrap confidence will have one of its limits equal to (or nearly equal to) zero. We thank an anonymous reviewer for suggesting this feature.

examined, the indirect efect is signifcant only for the condition with both  $w_1$  and  $w_2$  1 *SD* above their means.

Like *indirect\_effect()*, *cond\_indirect\_effects()* can be used to examine the conditional indirect efect for any path in a model by setting *x*, *y*, and *m* accordingly. For example, this call estimates the effect in  $x_1 \rightarrow m_1 \rightarrow m_2 \rightarrow y_2$ , moderated only by  $w_1$ :

```
out_cond <- cond_indirect_efects(wlevels = "w1",
                  \overline{x} = "x1", \overline{y} = "y2", m = c("m1", "m2"),
                   fit = fit,boot ci = TRUE, boot out = out ind)
```
#### This is an excerpt of the output:

```
Path: x1 \rightarrow m1 \rightarrow m2 \rightarrow y2Conditional on moderator(s): w1 
[w1] (w1) ind CI.lo CI.hi Sig m1~x1 m2~m1 y2~m2<br>1 M+1.0SD 1.011 -0.009 -0.041 0.022 0.505 0.548 -0.033
```

```
1 M+1.0SD 1.011 -0.009 -0.041 0.022 0.505 0.548 -0.033
          0.000 -0.006 -0.030 0.015 0.352 0.548 -0.033<br>3D -1.011 -0.004 -0.023 0.008 0.200 0.548 -0.0333 M-1.0SD -1.011 -0.004 -0.0230.008
```
With only one moderator, three levels will be used by default for continuous moderator: 1 *SD* below mean, mean, and 1 *SD* above mean. The indirect effects for all three levels are not signifcant, suggesting that in this range (1 *SD* within mean of  $w_1$ ), there is no significant indirect effect from  $x_1$  to  $y_2$  along this path. The printout also shows that, as expected, only one of the component paths (*m1~x1*) depends on  $w_1$ .<sup>[10](#page-8-0)</sup>

**Standardized efects** To estimate and test the standardized or partially standardized indirect efect or conditional indirect efect, *indirect\_efect()* and *cond\_indirect\_efects()* can be used, with either the argument *standardized\_x* or *standardized\_y* set to *TRUE* for partially standardized effects and both set to *TRUE* for (completely) standardized effects. For example, this call is for the standardized indirect efect in  $x_2 \rightarrow m_3 \rightarrow y_2$ :

```
out_ind_std <- indirect_effect(x = "x2", y = "y2", m = "m3",
                 fit = fit.boot_c i = TRUE, boot_out = out\_ind,standardized_x = TRUE, standardized_y = TRUE)
```
#### This is an excerpt of the output:

```
Path: x2 \rightarrow m3 \rightarrow y2<br>Indirect Effect 0.305
Indirect Effect
95.0% Bootstrap CI: [0.220 to 0.393]
```

```
Computation Formula: 
  (b.m3~x2)*(b.y2~m3)*sd_x2/sd_y2
Computation: 
 (0.49472)*(0.55018)*(1.04844)/(0.93431)
```
NOTE: The efects of the component paths are from the model, not standardized.

The standardized indirect efect is 0.305, with 95% CI 0.220–0.393, significant ( $p < .05$ ). The computation formula shows the *SDs* it used to standardize the indirect effect. Note that, as discussed before, all four numbers, the two path coefficients and the two *SDs*, are estimated in each bootstrap sample, the *SD* of the outcome variable being the modelimplied *SD* because it is not a model parameter. The generic functions *coef()* and *confnt()* can be used to extract the estimate and the confdence interval:

```
> coef(out_ind_std) 
    y2~x2
0.305434 > confint (out_ind_std)<br>2.5 % -0.305434 > 2.5 % -97.5 % -97.52.5 - 8y2~x2 0.2197278 0.3933275
```
This is the call to estimate the standardized conditional indirect effect in  $x_1 \rightarrow m_1 \rightarrow m_2 \rightarrow y_1$ , moderated by  $w_1$  and  $w_2$ :

```
out_cond_std <- cond_indirect_efects(wlevels = c("w1", "w2"), 
x = "x1", y = "y1", m = c("m1", "m2")fit = fit,boot ci = TRUE, boot out = out ind,
               standardized x = TRUE,
               standardized_y = TRUE)
```
#### This is an excerpt of the output:

```
Path: x1 -> m1 -> m2 -> y1
Conditional on moderator(s): w1, w2 
Moderator(s) represented by: w1, w2 
\lceil w1 \rceil \lceil w2 \rceil \lceil w1 \rceil \lceil w2 \rceil std CI.lo CI.hi Sig m1~x1 m2~m1
y1~m2
M+1.0SD M+1.0SD 1.011 0.959 0.173 0.089 0.282 Sig 0.505 
       0.548 1.594M+1.0SD 
M-1.0SD 1.011 -0.959 0.006 -0.027 0.040 0.505 
       0.548 0.058M-1.0SD 
M+1.0SD -1.011 0.959 0.069 -0.007 0.150 0.200 
       0.548 1.594
M-1.0SD M-1.0SD -1.011 -0.959 0.003 -0.011 0.018 0.200
       0.548 0.058
```
- std: The standardized indirect efects.

The standardized conditional effects for the four levels are reported in the column *std*. The unstandardized component paths are also reported. As noted, computing the standardized conditional indirect effect only needs to multiply and/or divide the conditional indirect effect by the *SD*s of the *x* variable and *y* variable, and there is no need to standardize each component path in the computation. Consistent with what we found before, for the four levels examined, only at the level where both  $w_1$ <sup>10</sup> Note that  $w_2$ , though a moderator in the model, is not involved in and  $w_2$  are 1 *SD* above their means is the standardized

<span id="page-8-0"></span>the path from  $x_1 \rightarrow m_1 \rightarrow m_2 \rightarrow y_2$ . Therefore, its value has no impact on the conditional indirect efect along this path.

indirect effect in  $x_1 \rightarrow m_1 \rightarrow m_2 \rightarrow y_1$  (0.173) significant  $(p < .05)$ .

**Moderation only** Although our focus is on mediation and moderated mediation, *cond\_indirect\_efects()* can also be used to estimate a path with only moderation, which can be useful to visualize the moderation efect of a component path in a path with mediators  $\cdot$ <sup>11</sup>. For example, to visualize the moderation of  $w_1$  and  $w_2$  on paths  $x_1 \rightarrow m_1$  and  $m_2 \rightarrow y_1$ , respectively, we can use *cond\_indirect\_efects()* without the *m* argument:

```
out cond x1m1 <- cond indirect effects(wlevels = c("w1"),
                  x = \bar{x} x_1, y = \bar{x} x_1,fit = fit,boot_ci = TRUE, boot_out = out_cond)
out cond m2y1 <- cond_indirect effects(wlevels = c("w2"),
                  x = \bar{m} m 2", y = \bar{m} y 1",
                  fit = fit,boot_ci = TRUE, boot_out = out_cond)
```
#### These are part of the outputs:

```
Path: x1 -> m1 
  Conditional on moderator(s): w1 
     [w1] (w1) ind CI.lo CI.hi Sig m1~x11 
M+1.0SD 1.011 0.505 0.296 0.716 Sig 0.505<br>2 Mean 0.000 0.352 0.207 0.500 Sig 0.35
            0.000 0.352 0.207 0.500 \text{sig} 0.352<br>-1.011 0.200 -0.017 0.424 0.200
3 M-1.0SD -1.011 0.200 -0.017 0.424Path: m2 -> y1 
  Conditional on moderator(s): w2 
       [w2] (w2) ind CI.lo CI.hi Sig y1~m2
1 M+1.0SD 0.959 1.594 1.288 1.906 Sig 1.594
          0.000 0.826 0.552 1.089 Sig 0.826<br>2 D -0.959 0.058 -0.232 0.324 0.058
3 M-1.0SD -0.959 0.058 -0.232 0.324
```
The *plot()* generic function can be used to plot the conditional effects:

```
plot(out_cond_x1m1)
plot(out_cond_m2y1)
```
The plots are shown in Fig. [2.](#page-10-0)

# **A moderated mediation model with one categorical moderator and one continuous moderator, with missing data**

To illustrate how *manymome* can also be used for a model with categorical moderators, we use the same dataset, *data\_ mome\_demo\_missing*, and (a) convert  $w_1$  to a three-group categorical variable for the sake of illustration, and (b) ft Model 2, a subset of Model 1 with only the path from  $x_1$  to *y*1 (Fig. [3](#page-11-0)).

#### **Stage 1: Model ftting**

Using the mean centered dataset in the previous example, we create *w1gp*, a column of a categorical variable with three groups, *Alpha*, *Beta*, and *Gamma*, using the cutof values −0.4 and 0.4 to obtain three groups with similar group sizes:

```
data centered$w1gp <- cut(data centered$w1,
                  breaks = c(-\text{Inf}, -4, 4, \text{Inf}),
                   labels = c("Alpha", "Beta", "Gamma"))
```
The *lavaan* package does not support using categorical variables directly. We need to create the two dummy variables manually. Researchers can do this themselves. The *manymome* package also provides a basic function, *factor-2var()*, to do this:

```
data centered [c('where", "w1 Gamma") ]
<- factor2var(data_centered$w1gp, 
             \bar{p}refix = "w1")
```
The frst argument is the vector of the categorical variable (*data\_centered\$w1gp*). Alternatively, we can provide a prefx to the dummy variables to be created by setting *prefx*. Because two dummy variables will be created, *c("w1Beta", "w1Gamma")* is used to add them to the data frame. These are the columns created (for the frst six observations).

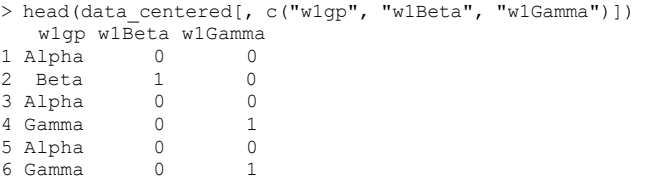

After confrming that the dummy variables are correctly created, we can create the product terms between them and  $x_1$ :

```
data_centered$w1Betax1 <- data_centered$w1Beta * 
data_centered$x1
data_centered$w1Gammax1 <- data_centered$w1Gamma * 
data_centered$x1data_centered$w2m2 <- data_centered$w2 * 
data_centered$m2
```
#### This is the model syntax:

```
mod < - "
m1 ~ x1 + w1Beta + w1Gamma + w1Betax1 + w1Gammax1
+ c1 + c2m2 \approx m1 + c1 + c2y1 ~ m2 + w2 + w2m2 + x1 + c1 + c2
# Covariances for the error term of m2<br>m2 \sim \times w2 + w2m2
```
<span id="page-9-0"></span><sup>&</sup>lt;sup>11</sup> The package *semTools* (Jorgensen et al., [2022\)](#page-19-20) also supports prob- # Covariances between all exogenous variables ing interaction through the *lavaan2emmeans()* function, developed by Ben-Shachar ([2022\)](#page-19-21), through the *emmeans* package (Lenth, [2023](#page-19-22)).

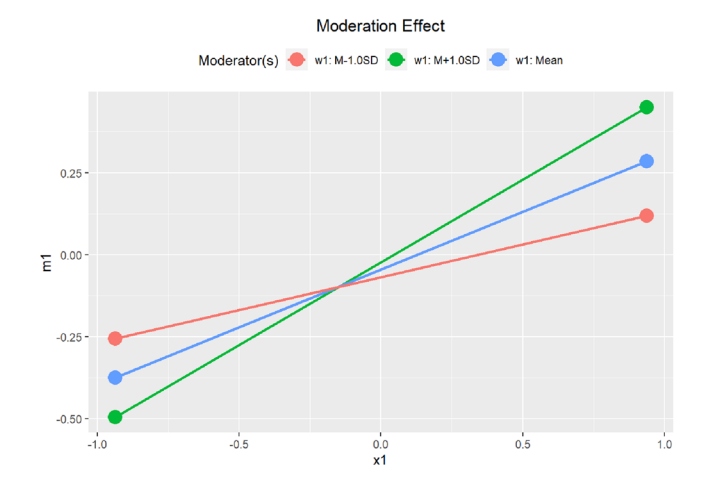

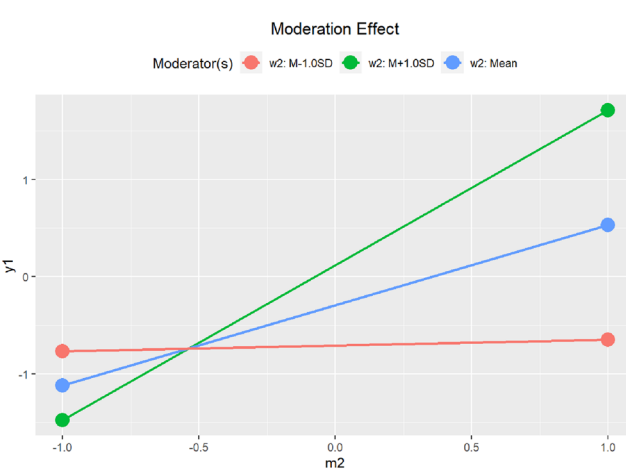

<span id="page-10-0"></span>**Fig. 2** Model 1: Plots of moderation efects

 $ww2$   $\sim$   $w2m2 + x1 + w1$ Beta + w1Gamma + w1Betax1 + w1Gammax1  $+ c1 + c2$ w2m2 ~~ x1 + w1Beta + w1Gamma + w1Betax1 + w1Gammax1  $+ c1 + c2$ x1 ~~ w1Beta + w1Gamma + w1Betax1 + w1Gammax1  $+ c1 + c2$ w1Beta  $\sim$  w1Gamma + w1Betax1 + w1Gammax1 + c1 + c2<br>w1Gamma  $\sim$  w1Betax1 + w1Gammax1 + c1 + c2 w1Gamma  $\sim \sim$  w1Betax1 + w1Gammax1 + c1 + c2<br>w1Betax1  $\sim \sim$  w1Gammax1 + c1 + c2  $\sim$  w1Gammax1 + c1 + c2 w1Gammax1  $\sim$  c1 + c2<br>c1  $\sim$  c2"  $\sim$  c2"

This is similar to the one in the previous example, with  $x_2$ ,  $m_3$ , and  $y_2$  removed. We fit this model as before using FIML to handle missing data: $12$ 

fit  $\leq$  sem (mod, data centered, fixed.x = FALSE,  $missing = "fiml")$ 

The model fits satisfactorily (model  $\chi^2[12] = 22.10$ ,  $p = .036$ , CFI = .983, RMSEA = .065). The parameter estimates are presented in Table [2.](#page-11-1) All component paths in  $x_1 \rightarrow m_1 \rightarrow m_2 \rightarrow y_1$  are significant except for  $x_1 \rightarrow m_1$  (0.196,  $p = .141$ ). However, the product of  $w_1$ *Gamma* and  $x_1$  is significant (.434,  $p = .024$ ), suggesting that the path  $x_1 \rightarrow m_1$ is moderated by  $w_1$ . The product of  $w_2$  and  $m_2$  is also significant (.799,  $p < .001$ ). Therefore, the conditional indirect efects need to be computed along this path.

#### **Stage 2: Conditional indirect efects**

In this model we focus on conditional indirect efects. We first examine the component path  $x_1 \rightarrow m_1$  to illustrate how to specify a categorical moderator represented by two or

<span id="page-10-1"></span> $\frac{12}{12}$  Other estimation can also be used based on the indicator variables used. However, this has little impact on the illustration because the computation and the bootstrap CIs only rely on the point estimation, not on the standard errors.

more dummy variables. We can use *cond\_indirect\_efects()* without setting *m*:

```
out cond <- cond indirect effects(
     wlevels = \overline{\text{list}}(w1 = c(\text{"w1Beta", "w1Gamma"),x = "x1", y = "m1", fit = fit, boot ci = TRUE, R = 5000,
     parallel = TRUE, ncores = 9, seed = 43143)
```
All arguments are specifed as in Model 1, except for *wlevels*. To tell the function that *w1Beta* and *w1Gamma* together represent a single moderator called *w1*, we use a named list, with the name representing the name of the moderator (not in the model) and its element a character vector of the names of the dummy variables (*c("w1Beta", "w1Gamma")*) in the model. Although bootstrapping is not necessary for this analysis, requesting bootstrapping allows the estimates to be reused in subsequent analysis.

This is an excerpt of the printout:

```
== Conditional efects ==
Path: x1 - y m1
Conditional on moderator(s): w1 
Moderator(s) represented by: w1Beta, w1Gamma 
[w1] (w1Beta) (w1Gamma) ind CI.lo CI.hi Sig m1~x1<br>1 Reference 0 0 0.196 -0.079 0.449 0.196
1 Reference 0 0 0.196 -0.079 0.449<br>2 Beta 1 0 0.321 0.055 0.611
```
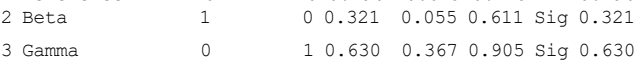

The function automatically enumerates the groups and tries to infer the group names from the dummy variable names.<sup>13</sup> Based on the bootstrap CIs, the effect of  $x_1$  on  $m_1$ is positive and signifcant for the group *Beta* and *Gamma* but not for the reference group (*Alpha*). Figure [4](#page-12-0) shows

<span id="page-10-2"></span><sup>&</sup>lt;sup>13</sup> User-supplied group names can be used, presented later. For example, users can change the default name for the reference group "Reference," back to "Alpha."

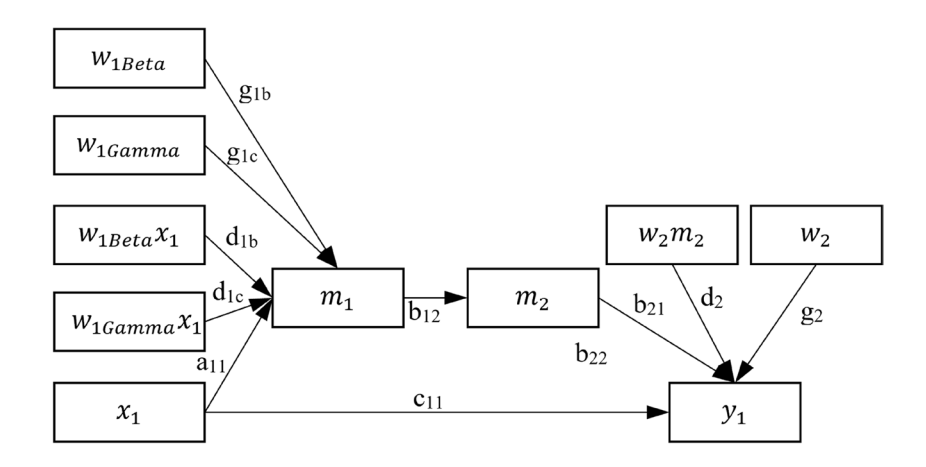

<span id="page-11-0"></span>**Fig. 3** Model 2: The working model, W<sub>1Beta</sub> and W<sub>1Gamma</sub> the dummy variables of the categorical moderator W<sub>1</sub> (variances and covariances omitted for readability)

a plot of the conditional efects for these groups (using *plot(out\_cond)*).

To compute the conditional indirect effects in  $x_1 \rightarrow m_1 \rightarrow m_2 \rightarrow y_1$ , moderated by *w*<sub>1</sub> (represented by *w1Beta* and *w1Gamma*) and *w*<sub>2</sub>, we use *cond\_indirect\_effects()* and reuse the bootstrap estimates:

```
out cond2 <- cond indirect effects(
           wlevels = list(w1 = c("w1Beta", "w1Gamma"),w2 = "w2",
           x = "x1", y = "y1", m = c("m1", "m2")fit = fit,boot ci = TRUE, boot out = out cond)
```
There is one major change in setting *wlevels*. When at least one of the moderators is categorical, it needs to be a named list, where the names are the names of the moderators (not necessarily the variable names in the model) and the values are either (a) a vector of names of the dummy variables for a categorical moderator (*c("w1Beta", "w1Gamma")*) or (b) a single name of the variable of a continuous moderator (*"w2"*). All other arguments are set as in the previous example. This is an excerpt of the printout:

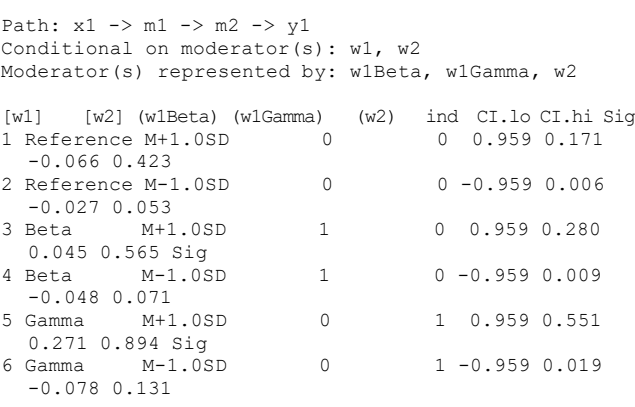

With two moderators, continuous moderators have two levels each by default, resulting in six combinations in this example. When all paths and moderators are considered, among the six combinations, the indirect effect is significant only when *w*<sub>2</sub> is 1 *SD* above the mean and only in the groups *Beta* and *Gamma*. Therefore, although  $x_1 \rightarrow m_1$  is significant in both *Beta* and *Gamma* groups, the indirect effect along the path is not significant in these two groups when  $w_2$  is 1 *SD* below the mean.

# **The index of moderated mediation and the index of moderated moderated mediation**

Hayes [\(2015\)](#page-19-23) proposed a useful measure of the effect of moderator in a moderated mediation model: the index of moderated mediation. When there is only one mediator, this is the change in the indirect effect when the moderator increases by one unit. When there are two moderators, Hayes ([2018](#page-19-24)) also proposed the index of moderated moderated mediation, which is the

<span id="page-11-1"></span>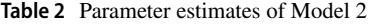

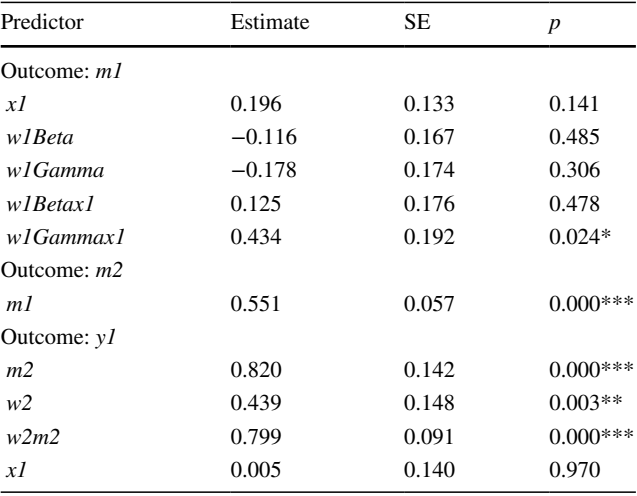

change in the moderation of one moderator when the other moderator increases by one unit. The package *manymome* can directly compute these indices automatically using the function *index\_of\_mome()* and *index\_of\_momome()*.

#### **The index of moderated mediation**

The function *index\_of\_mome()* can be used to compute the diference in conditional indirect efects for a path with one moderator and one or more mediators. We use the path  $m_1 \rightarrow m_2 \rightarrow v_1$ , moderated only by  $w_2$ , for illustration, reusing the bootstrap estimates stored in *out\_ind*:

index  $mlm2y1$  <- index of mome(x = "m1", y = "y1", m  $^{\mathsf{m}}$ m2 $^{\overline{\mathsf{m}}}$ , w =  $^{\mathsf{m}}$ w2 $^{\mathsf{m}}$ ,  $fit = fit,$  $boot_c$ i = TRUE, boot\_out = out\_ind)

This is an excerpt of the output:

```
Path: m1 -> m2 -> y1
Conditional on moderator(s): w2 
Moderator(s) represented by: w2 
  [w2] (w2) ind CI.lo CI.hi Sig m2~m1 y1~m2
1 1 1 0.892 0.639 1.159 Sig 0.548 1.627<br>2 0 0 0.453 0.278 0.640 Sig 0.548 0.826
           2 0 0 0.453 0.278 0.640 Sig 0.548 0.826
== Index of Moderated Mediation == 
        x y Index CI.lo CI.hi
Index m1 y1 0.439 0.329 0.547
```
The moderator  $w_2$  increased from Row 2 to Row 1 by one unit, and the indirect efect along this path increases

from 0.453 to 0.892. The diference, 0.439, is the index of moderated mediation of  $w_2$  for the path  $m_1 \rightarrow m_2 \rightarrow y_1$ . The bootstrap CI is 0.329–0.547.

The arguments of *index\_of\_mome()* are similar to those in *cond\_indirect\_efects()*, but there is no need to specify the level of the moderator (*w*). There is no limit on the number of mediators (*m*), and there is no need to specify which path the moderator moderates.

#### **Index of moderated moderated mediation**

When a path has two moderators, *index\_of\_momome()* can be used to compute the index of moderated moderated mediation. For example, this index for the path  $x_1 \rightarrow m_1 \rightarrow m_2 \rightarrow y_1$ , moderated by  $w_1$  and  $w_2$ , can be found as follows:

```
index x1m1m2y1 <- index of momome(x = "x1", y = "y1", m
= c("m1", "m2");w = "w1", z = "w2",fit = fit,\frac{1}{2} boot_ci = TRUE, boot out = out ind)
```
#### This is an excerpt of the output:

```
Path: x1 -> m1 -> m2 -> y1
Conditional on moderator(s): w1, w2 
Moderator(s) represented by: w1, w2
```
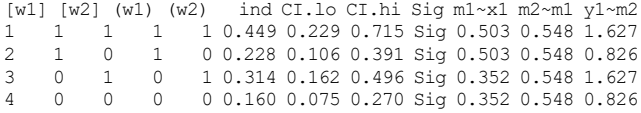

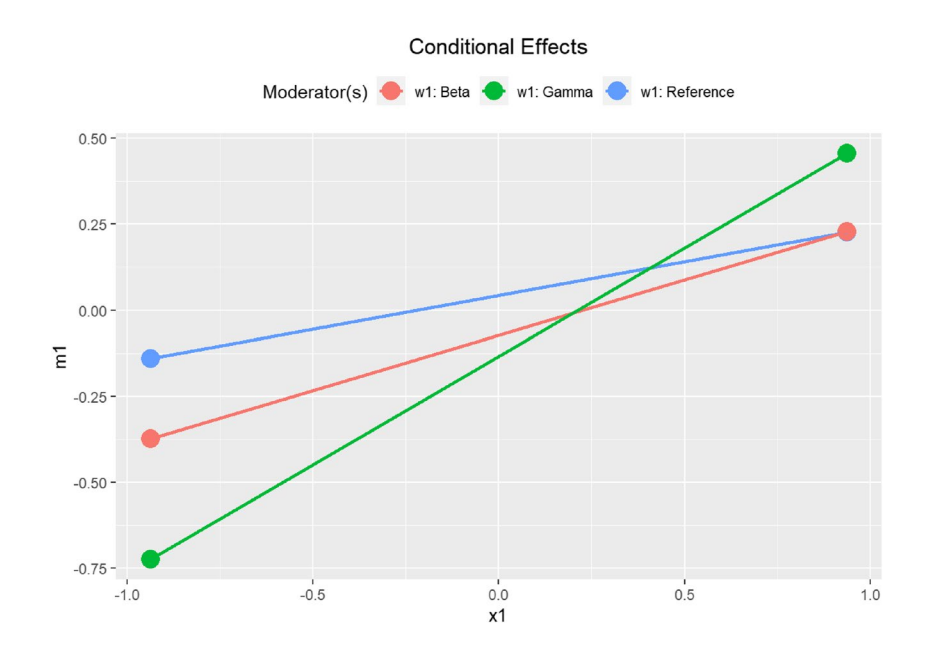

<span id="page-12-0"></span>**Fig. 4** Model 2: Plots of moderation effects from  $X_1$  to  $M_1$ 

```
== Index of Moderated Moderated Mediation ==
```

```
Levels compared:
(Row 1 - Row 2) - (Row 3 - Row 4)x y Index CI.lo CI.hi
Index x1 y1 0.066 -0.005 0.144
```
The index of moderated moderated mediation of  $w_1$  and  $w_2$  for the path  $x_1 \rightarrow m_1 \rightarrow m_2 \rightarrow y_1$  is 0.066, with bootstrap CI  $-0.005$  to 0.144. Although the moderation effect of  $w_1$  on the indirect effect changes when  $w_2$  increases by one unit, and vice versa, the increase is not signifcantly diferent from zero.

The arguments of *index\_of\_momome()* are also similar to those in *index\_of\_mome()*, with one more argument, *z*, for the second moderator. There is no limit on the number of mediators (*m*), and there is no need to specify which path the two moderators moderate.

# **Diference between any two conditional indirect efects**

The function *cond\_indirect\_dif()* is a generalized version of *index\_of\_mome()* and *index\_of\_momome()* for computing and testing the diference between any two conditional indirect efects. To illustrate the case of one moderator, we compute the conditional indirect effects in  $m_1 \rightarrow m_2 \rightarrow y_1$ , moderated only by  $w_2$ , reusing the bootstrap estimates stored in *out\_ind*:

```
out_cond_m1y1 <- cond_indirect_efects(wlevels = "w2", 
                   x = "m1", y = "y1", m = "m2",fit = fit,boot ci = TRUE, boot out = out ind)
```
This is an excerpt of the output:

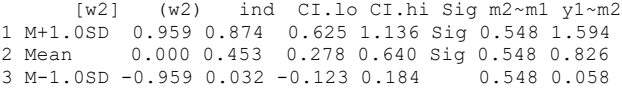

The moderator  $w_2$  increased from Row 2 to Row 1 by 1 *SD* (0.959), and the indirect efect along this path increases from 0.453 to 0.874. The indirect effects at these two levels of  $w_2$ are both signifcant. Suppose we are interested in the change in the indirect effect when the moderator  $(w_2)$  increased by 1 *SD*; we can use the function *cond\_indirect\_dif()*:

```
ind_dif <- cond_indirect_dif(out_cond_m1y1, 
                            from = 2to = 1)
```
The first argument is the output of *cond\_indirect\_ efects()*. The arguments *from* and *to* are the row numbers. In this example,  $from = 2$  and  $to = 1$  indicate that the change in the indirect effect from  $w_2$  equal to mean (Row 2) to  $w_2$  equal to 1 *SD* above mean (Row 1) is to be computed. This is an excerpt of the results:

```
Levels: 
                       W<sub>2</sub>To: w2: M+1.0SD 0.959<br>From: w2: Mean 0.000
From: w2: Mean
Change in Indirect Efect: 
        x y Change CI.lo CI.hi
Index m1 y1 0.421 0.315 0.524
```
The change is 0.421 (0.874–0.453), with 95% bootstrap CI 0.315–0.524. The increase is significant,  $p < .05$ . Note that because the moderation efect is linear in the model, this change is the same for any interval with an increase of 1 *SD* for the moderator (e.g., from 1 *SD* below mean to mean). We denote this change in indirect efect for an increase of 1 *SD* in the moderator the *z-index of moderated mediation*. The *z*-index of moderated mediation is more interpretable when the moderator does not have a meaningful unit.

By setting the levels of the moderator to desired values (presented later), *cond\_indirect\_dif()* can be used to compute the diference between any two conditional indirect efects and form its confdence interval. If the moderator is categorical, then *cond\_indirect\_dif()* can be used to compute the diference in indirect efects between any two groups.

# **Total efect, total indirect efect, or any other functions of efects**

In some models, it may be of interest to compute a function of indirect or conditional indirect efects. For example, in Model 1, researchers may be interested in computing the *total indirect effect* from  $x_2$  to  $y_2$  through the two paths:  $x_2 \rightarrow m_3 \rightarrow y_2$  and  $x_2 \rightarrow m_1 \rightarrow m_2 \rightarrow y_2$ . The output of *indirect\_efect()*, which is an *indirect* class object, supports addition and subtraction, with bootstrap confdence intervals if they are also requested for the indirect efects used in the operation.[14](#page-13-0) Suppose the outputs of *indirect\_efect()* for the two paths are *out\_ind* and *out\_ind2*, respectively; the total indirect effect can be computed as follows:

out ind total <- out ind + out ind2

This is an excerpt of the output when printed:

```
Path: x2 \to m3 \to y2<br>Path: x2 \to m1 \to m2x2 \rightarrow m1 \rightarrow m2 \rightarrow y2Function of Efects: 0.269 
95.0% Bootstrap CI: [0.184 to 0.363]
```
<span id="page-13-0"></span><sup>&</sup>lt;sup>14</sup> The operation will check whether the bootstrap estimates in the efects being combined are exactly the same, to ensure that the bootstrap CI is based on the same set of bootstrap samples.

```
Computation of the Function of Efects: 
  (x2 - 3m3 - 5v2)+(x2-\overline{m1-\overline{m2-\overline{y2}}})
```
The output is similar to that for one indirect effect, with the paths being added listed. The total indirect efect is 0.269, 95% bootstrap CI 0.184–0.363, signifcant (*p* < .05).

The total effect from  $x_2$  to  $y_2$  is the sum of the effects for all paths, including the direct path  $x_2 \rightarrow y_2$ . The direct effect can be computed by *indirect\_efect()* with the argument *m* not set:

```
out direct \leq indirect effect(x = "x2", y = "y2", fit = fit,
                     boot ci = TRUE, boot out = out ind)
```
The total effect can be computed as the sum of all these effects<sup>.</sup>

out total <- out ind + out ind2 + out direct

This is an excerpt of the output if printed:

```
== Indirect Efect ==
Path: x2 \rightarrow m3 \rightarrow y2<br>Path: x2 \rightarrow m1 \rightarrow m2Path: x2 \to m1 \to m2 \to y2<br>Path: x2 \to y2x2 \rightarrow y2Function of Efects: 0.253 
95.0% Bootstrap CI: [0.138 to 0.367]
```
The total efect is 0.253, 95% bootstrap CI 0.138–0.367, significant ( $p < .05$ ). It is not described here, but the output of *indirect\_efect()* also supports the "−" (subtraction) operator, allowing researchers to compute and test the diference between the indirect effects along two different paths.

# **Other options available**

We limited the number of options used above to give readers a basic idea of how to use the functions. When necessary, there are other options available for researchers to enable greater control over the analysis. A few of them are introduced below.

#### **Customizing the levels of moderators**

Although we used the default options in forming the levels of the moderators, researchers can have a great deal of control on the levels formed in *manymome*. The function *mod\_levels()* allows researchers to (a) use either *SD* (1 *SD* below mean, mean, and 1 *SD* above mean) or percentile (16th, 50th, and 84th percentiles) to form the levels, (b) specify distances in *SD* (values other than 1), (c) specify any numbers and values in *SD* for the levels, and (d) set levels using any values of the moderators when they have meaningful units (e.g., they are standard measures with commonly

used cutoff values). For categorical moderators, researchers can set the group labels to other values. The output of *mod\_levels()* for each moderator can then be combined by *merge\_mod\_levels()* into a single table and used as the value of *wlevels* in *cond\_indirect\_efects()* and proceed as in previous examples. Interested readers can refer to the help page of these functions and the examples at the OSF page for further information.

## **Monte Carlo confdence intervals**

Although nonparametric bootstrapping is the most popular method for forming the CI of an indirect efect or a conditional indirect efect, it is computationally intensive and requires the raw data. If raw data are not available or bootstrapping is too slow due to missing data or other issues, a viable alternative is the Monte Carlo method (Preacher & Selig, [2012](#page-20-6)). Instead of resampling the raw data to generate a large number of (bootstrap) estimates to form a CI, the estimated sampling variance–covariance matrix of the parameter estimates is used to simulate a large number of sets of sample parameter estimates, assuming multivariate normality.<sup>15</sup> These simulated estimates are then used as in percentile bootstrap CI to form CI for an efect. When the sample size is large enough to have unbiased estimates of the sampling variances and covariances, and the sampling distribution of the estimates is close to multivariate normal, the Monte Carlo CI can also provide satisfactory performance (Pesigan & Cheung,  $2020$ ).<sup>[16](#page-14-1)</sup>

All main functions presented above that support bootstrap CIs also support Monte Carlo CIs for models estimated by SEM.[17](#page-14-2) The only change is setting *mc\_ci* to *TRUE* and using *mc\_out* instead of *boot\_out* to reuse generated estimates. Moreover, due to the much lower computational cost, it is common to set the number of replications to a much larger number. Therefore, *R* can be set to 10,000 or even 20,000. Because the workfow is virtually identical to that for bootstrap CI, we did not include an illustration here. Interested readers can refer

<span id="page-14-0"></span><sup>15</sup> Note that it is the distribution of the *sample estimates* which is assumed to be multivariate normal, not the population distribution of the variables. This assumption is made when forming the default CIs of parameter estimates in commonly used estimation methods of SEM, including robust methods such as sandwich CIs for nonnormal distributed variables.

<span id="page-14-1"></span><sup>&</sup>lt;sup>16</sup> For standardized indirect effects, the standard deviation of the outcome variable is needed. It is not a parameter and so cannot be directly simulated. When forming Monte Carlo CI for standardized indirect effects, the simulated parameter estimates are used to compute the implied standard deviation of the outcome variable. This method has been shown to have satisfactory performance for standardized indirect efects (Pesigan & Cheung, [2023](#page-19-25)).

<span id="page-14-2"></span><sup>&</sup>lt;sup>17</sup> We thank an anonymous reviewer for suggesting this feature for the package.

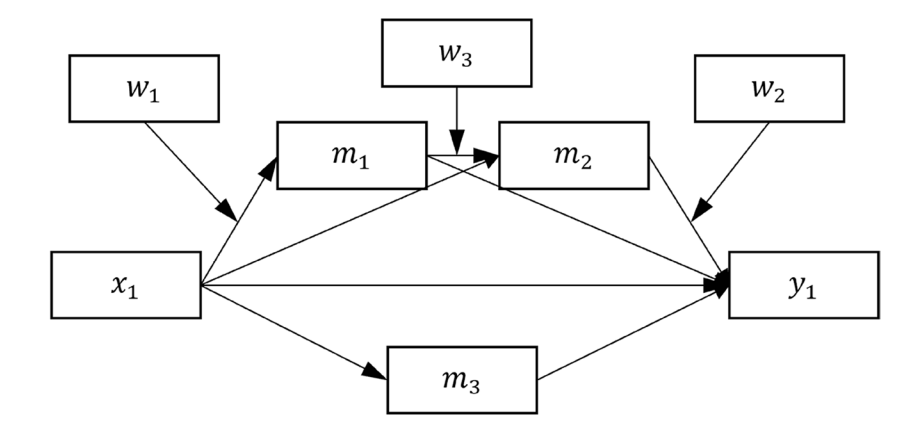

<span id="page-15-0"></span>**Fig. 5** Model 3: The conceptual model (variances, covariances, and error terms omitted for readability)

to an illustration on the OSF page for this manuscript ([https://osf.io/w9p87\)](https://osf.io/w9p87).

# **Using multiple regression to estimate the parameters**

Although we used SEM by *lavaan* to illustrate how *manymome* can be used on complicated models with missing data, if testing model ft is not a major concern and there are no missing data, researchers may prefer using multiple regression. This can be done in Step 1 by ftting all models by *lm()*. For example, suppose the model of interest is Model 3 (Fig. [5](#page-15-0)).

It has four endogenous variables  $(m_1, m_2, m_3,$  and  $y_1)$  and three moderators  $(w_1, w_2,$  and  $w_3)$ , and two control variables not shown  $(c_1$  and  $c_2$ ). The parameters can be estimated by the follow four regression models, assuming the data are stored in *dat*:

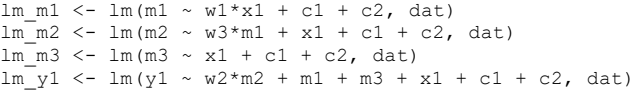

The four outputs can be used as the value of the *fit* argument as in the previous examples by combining them as a list (e.g., *list(lm\_m1, lm\_m2, lm\_m3, lm\_y1)*). The functions *indirect\_effect()* and *cond\_indirect\_effects()* will check whether the list of models (a) form a model with all variables connected to at least one other variable (i.e., they form a model of connected nodes) and (b) all analyses are based on the same sample—not just the same sample sizes but the same cases. All other steps, including bootstrapping, can be conducted as in the case of using *lavaan*. The use of *lm()* has the added benefit that, unlike *lavaan*, it natively supports categorical variables, and dummy variables are created automatically. Examples of using *lm()* with *manymome* can be found on the OSF page for this manuscript.

## **Proportion of efect mediated**

Alwin and Hauer ([1975](#page-19-26)) proposed the proportion of efect mediated as a way to measure the indirect effect. For example, for a simple mediation with an  $a$ -path  $x \rightarrow m$ , a *b*-path  $m \rightarrow y$ , and a *c*'-path  $x \rightarrow y$ , the total effect is  $ab + c'$ , the direct efect is *c*′ , and the indirect efect is *ab*. The proportion of efect mediated is *ab*/(*ab*+*c*′ ). Miočević et al. [\(2018\)](#page-19-3) showed that this measure is unstable (confdence interval coverage probabilities less than the nominal value) unless the sample size is large. Moreover, it is not interpretable when the efects from *x* to *y* do not have the same signs (some are positive, and some are negative). Nevertheless, when all the efects are of the same sign (all negative or all positive), this measure is easy to interpret and could be useful when used with other measures (e.g., standardized indirect efect). The function *indirect\_proportion()* in *manymome* can be used to compute this proportion.<sup>18</sup> It automatically computes the total effect from *x* to *y* along all pathways in a model and then computes the proportion of effect mediated along the requested pathway. It will also check the signs of all the effects and compute the proportion only if all the efects are of the same sign. Examples of using *indirect\_proportion()* can be found on the OSF page for this manuscript ([https://osf.io/2twx6\)](https://osf.io/2twx6).

# **The strengths and limitations of** *manymome* **and other selected tools**

Despite the fexibility and convenience of *manymome*, we do not think that any tool, including *manymome*, can replace all other tools. Therefore, we will highlight the strengths of *manymome* below in comparison to some existing tools, but also mention the limitations of the current version of *manymome*.

<span id="page-15-1"></span><sup>&</sup>lt;sup>18</sup> We thank an anonymous reviewer for suggesting this feature.

## **The form of the model**

We used a complicated model in Fig. [1](#page-2-0) for illustration because, in practice, a model as complicated as or more complicated than that one is the norm rather than the exception. Some tools have limitations on the form of the model. For example, at the time of writing, although PROCESS can support a wide variety of models through the use of the *bmatrix*, *wmatrix*, and *zmatrix* arguments, using these arguments it can only support a model with at most six mediators (Hayes, [2022](#page-19-1), p. 651). It supports as many as 10 mediators for some, but not all, numbered models, that is, the template models in PROCESS (Hayes, [2022](#page-19-1), p. 588). For all models, numbered or user-defned, it only supports at most two moderators. Other tools have similar restrictions on the form of models. For regression-based mediation and moderation analysis, *manymome* has no limitation on these aspects of the models. Just ft all the regression models in a path model and then estimate and test any indirect efects and conditional indirect efects along any path. However, *manymome* does not yet officially support models in which a moderation efect is being moderated (e.g., Models 12 and 18 in PROCESS). For models readily supported by tools like PROCESS and *mediate()* in *mediation*, they are better tools, and the one-step approach can be sufficient.

If SEM is used to estimate model parameters in a model with mediation and moderation, SEM tools such as *lavaan* and *Amos* do not have the aforementioned limitations on the form of the models. To our knowledge, any valid models can be ftted, with few hard-coded limitations on the number of mediators, moderators, or paths. The *manymome* package can read the output of *lavaan* to compute the requested efects. Therefore, it also has very few inherent limitations on the number of predictors, mediators, outcome variables, moderators, or model form, except for models with moderating efects moderated by other moderators. Moreover, even if a model includes components that are not supported by *manymome*, it can still be used on paths that it supports, while other components are estimated and tested by other methods (e.g., defning user parameters).

## **Types of variables**

The types of variables supported also vary across tools. For example, PROCESS supports a wide variety of variables: predictors and moderators can be continuous or categorical, and outcome variables can be dichotomous. The *manymome* package does not officially support a path that starts or ends with a categorical variable when parameters are estimated by regression. If estimated by SEM using tetrachoric or polychoric correlations (by telling *lavaan* that some variables are ordered variables), *manymome* can be used when the predictors, mediators,

and outcome variables are ordered categorical variables, because it works on the coefficients and does not need to know that they are based on tetrachoric or polychoric correlations. However, the results may not be as easy to interpret as those in regression-based analysis using tools like PROCESS. Therefore, when estimation is performed by SEM using *lavaan* with ordered categorical variables, the results of *manymome* are only as interpretable as the path coefficients of the component paths in the model. If in doubt, tools like PROCESS are better alternatives.

In the current version, *manymome* can be used for any mediator supported by *lavaan*. The *mediation* package by Tingley et al. ([2014\)](#page-20-1) supports categorical mediators by using appropriate regression models. PROCESS does not support categorical mediators at the time of writing (version 4.3). Nevertheless, if a mediator is set as *ordered* in *lavaan*, then *manymome* can compute the indirect effect through the latent variable hypothesized to underlie the categorical ordered variable. If researchers deem this interpretable, then *manymome* can be used. However, while SEM is fexible, and indirect efects through categorical mediators can be computed even in *lavaan* syntax, researchers need to decide whether the estimate of this indirect effect is interpretable in their datasets and models.

## **Latent variables**

For indirect effects, *manymome* fully supports models with latent variables. Indirect effects can be computed for any pathways with latent variables and/or observed variables. This is because functions such as *indirect\_efect()* work by retrieving the corresponding path coefficients between two variables. If one or both variables are latent variables, they can still retrieve the correct coefficients. Confidence intervals can be formed as illustrated before. Because the only diference from the path analysis model examples is setting the arguments *x*, *y*, and *m* to the names of the latent variables, we did not include an illustration in the manuscript. Interested readers can refer to an illustration on the OSF project of this manuscript ([https://osf.io/63adf\)](https://osf.io/63adf).

For paths which involve latent variables and at least one moderator, *manymome* preliminarily supports some models. However, due to the complication in moderation that involves latent variables (for a review, see Cheung et al., [2021\)](#page-19-27), more testing is needed before it is appropriate to introduce how to use *manymome* for moderation with latent variables. Researchers who want to use R to perform the analysis can use the *semTools* package (Jorgensen et al., [2022\)](#page-19-20), which have functions for estimating and testing conditional efects among latent variables (see Schoemann & Jorgensen, [2021,](#page-20-7) for a detailed illustration). Another alternative is the factor score approach (Ng & Chan, [2020](#page-19-28)).

## **Missing data**

Missing data is a common phenomenon in behavioral research. However, some common tools cannot include cases with missing data and use listwise deletion, including only cases with complete data on all variables (e.g., PROCESS). The *manymome* package also has this limitation when the regression approach is used. It will check and require that exactly the same set of cases is used in all regression models. Listwise deletion will result in unnecessary loss in statistical power. If a model is ftted by SEM, then there are options to correctly handle missing data. As illustrated before, *lavaan* can use FIML to estimate parameters in the presence of missing data. Therefore, if SEM is used as the input of *manymome*, then *manymome* can also use all available cases in estimating the indirect and conditional indirect efects. For forming bootstrapping CI, *Amos* does not support bootstrapping in the presence of missing data (at the time of writing). There is no such limitation for *manymome* because *lavaan* supports combining bootstrapping with FIML. Therefore, by borrowing the strength of *lavaan*, *manymome* can form bootstrapping CIs for indirect and conditional indirect efects even in the presence of missing data.

Although FIML is a popular method to handle missing data in SEM, there are situations in which FIML may not have satisfactory performance, for example, when data are not multivariate normal (Enders, [2022](#page-19-17)). An alternative method, multiple imputation (Rubin, [1987\)](#page-20-8), is a more fexible technique, though more difficult to use. Basically, it involves three steps. First, one or more methods are selected to impute values for missing data based on the posterior distribution of each variable with missing data, to generate *M* datasets with stochastically imputed values. Second, the complete-data method is then used to estimate the parameters in each imputed dataset. Lastly, results from the *M* datasets are pooled to form point estimates of the model parameters, as well as the estimated sampling variances and covariances of the pooled estimates.

It is beyond the scope of this manuscript to introduce multiple imputation. Interested readers are referred to van Buuren [\(2018](#page-20-9)) for a detailed introduction, and how to perform multiple imputation using the *mice* package. The *manymome* package supports models ftted in *lavaan* with multiple imputation, implemented by the *runMI()* function and its wrappers (e.g., *sem.mi()*) from the *semTools* package (Jorgensen et al., [2022](#page-19-20)).<sup>[19](#page-17-0)</sup> If requested, Monte Carlos CIs can also be formed using the sampling variance and covariance matrix computed from the output of *runMI()*. The process is done internally and automatically. Users simply use the output of *runMI()* or *sem.mi()* in place of the output of *lavaan::sem()*. If the function of *manymome* detects that the ft object is of the class *lavaan.mi*, it will use the appropriate functions to extract the pooled point estimates to compute the requested efects and extract the pooled estimates of the sampling variances and covariances of the parameter estimates to form Monte Carlo CIs. A numerical example can be found at the OSF page of this manuscript ([https://osf.io/85gpj\)](https://osf.io/85gpj).

## **Standardized efects**

The support for standardized indirect efects and conditional indirect efects varies across tools. The *mediate()* function of *mediation* does not support standardized effects. PROCESS can report standardized indirect efects and correct bootstrap CIs that take into account the sampling variation of the *SD*s of the variables (add *stand=1*). However, it does not support standardized conditional indirect effects for models with moderators (Hayes, [2022](#page-19-1), p. 598). The *manymome* package forms the bootstrap CIs of standardized efects correctly because it uses the *SD*s in each bootstrap samples to perform the standardization and supports standardized efects in mediation models, moderation models, and moderated mediation models.

The case for SEM tools such as *lavaan* and *Amos* is more complicated. For standardized indirect efects, although *lavaan* can report the standardized estimates through *standardizedSolution()*, the confidence interval for the standardized indirect effect is actually a symmetric one based on the delta method (the same method used to derive the Sobel test, which is now usually not recommended for indirect efects because it assumes the sampling distribution to be symmetric, which is only asymptotically true), even if the bootstrapping confdence interval is requested by *se="boot"* (at the time of writing, in version 0.6-15). They are not the percentile bootstrap CIs as reported in tools like PROCESS for indirect efects. On the other hand, *Amos* can report correct bootstrap CIs for standardized indirect efects. The package *manymome* forms the CI itself even when *lavaan* is used, and so the bootstrap CIs are always the percentile CIs as requested.

For standardized conditional indirect efects, in principle, they can be estimated in both *lavaan* and *Amos*. However, in practice, both tools require users to defne the estimate manually as described above. The package *manymome* uses the model-implied *SD*s reported by *lavaan* in each bootstrap sample and so the computation is simpler, more reliable, and automatic. It also reports the computation formulas so that researchers can verify the computation themselves if necessary.

Lastly, we would like to note that standardized conditional effects (direct or indirect) are different from the standardized *coefficient* of a product term. The *manymome* pack-<sup>19</sup> We thank an anonymous reviewer for suggesting this feature. age can only compute the former and form its confidence

<span id="page-17-0"></span>

interval. The latter is the coefficient of a product term on the standardized metric, called the *standardized moderation efect* (Cheung et al., [2022](#page-19-13)), and *manymome* cannot be used to compute this (for now). In OLS regression, the proper way to form the standardized moderation efect is to standardize the variables before forming the product term (Aiken & West, [1991](#page-19-29); Friedrich, [1982](#page-19-30)). The case is the same in SEM. However, this properly standardized coefficient of the product term can also be computed from the standard deviations of the moderator, the predictor, and the outcome variable (see Cheung et al., [2022](#page-19-13), for the derivation). The package *stdmod* presented in Cheung et al. was developed for this purpose. It can compute the standardized moderation efect in both OLS regression models ftted by *lm()* and models ftted by *lavaan*, and form nonparametric bootstrap CIs for the coefficient, which is not normally distributed because its computation involves three sample standard deviations, just like the case for standardized regression coefficients (Yuan & Chan, [2011\)](#page-20-10). Researchers interested in the standardized coefficient of the product term can refer to Cheung et al. [\(2022\)](#page-19-13) and the package *stdmod*.

#### **The pedagogical risk of automation**

The goal of *manymome*, like tools such as PROCESS, is to automate tasks that can be done manually using syntax. However, pedagogically, automation can make researchers and students less motivated to learn the computation process. For example, the computation of conditional efects and conditional indirect efects can be done manually. Therefore, we would like to recommend that researchers learn how to compute the effects first (e.g., Aiken & West, [1991](#page-19-29); Hayes, [2022\)](#page-19-1) before using tools that automate the tasks.

To encourage users to understand (and verify) the computation, the printout of *indirect\_efect()* by default shows how the computation is done. The printout of the output of *cond\_ indirect\_effects()* by default only shows the component effects for readability. However, the lower-level function *cond\_indirect*(), used by *cond\_indirect\_effects*(), also prints the computation of a conditional efect or conditional indirect efect. For example, researchers can use *get\_one\_cond\_indirect\_efect()* to show the details of a specifc conditional indirect efect.

```
> get one cond indirect effect(out cond, 1)
```
== Conditional Indirect Effect

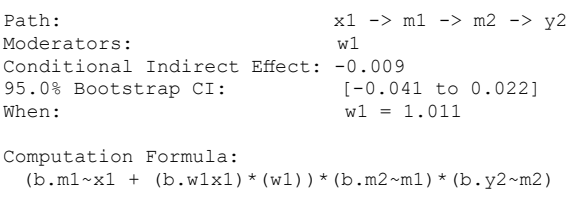

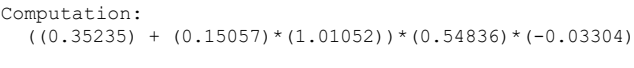

Percentile confidence interval formed by nonparametric bootstrapping with 5000 bootstrap samples.

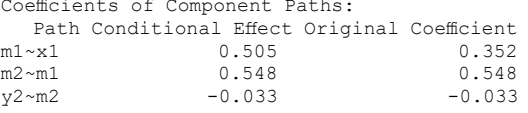

The first argument is the output of *cond\_indirect\_ efects()*, and the second argument is the row number of the conditional efect to be extracted. Similar to *indirect\_ effect*(), it shows how the conditional effect is computed. We made the computation displayed by default because we encourage researchers to examine how an efect is computed.

# **Conclusion**

Each tool has its own advantages and disadvantages. Our goal in developing *manymome* is to provide an alternative tool that uses a two-step workfow, separating the parameter estimation step from the indirect and conditional indirect efect steps. This gives researchers more freedom in the models to be ftted, and reduces the need to defne parameters in advance, which can be complicated, errorprone, and time-consuming, especially when bootstrapping is used with missing data and standardized efects are needed. Nevertheless, there are cases in which other tools are more appropriate and the one-step workfow is more convenient, or the models and variables are supported by other tools but not yet supported by *manymome*. This is why we started the name with *many*: It does support many models, but it does not support *all* models (very few tools can). The two-step workfow has the advantage that, rather than developing a tool that performs both parameter estimation and the computation of indirect and conditional indirect effects, it leverages the power of existing tools such as *lavaan* in parameter estimation and model ftting and focuses on how to use these estimates to compute and test the indirect and conditional indirect efects. Further development of *manymome* can extend its support to more types of variables and models by focusing on how to compute the requested effects from the parameter estimates of other tools, without the need to reinvent tools to perform the parameter estimation for these models and variables. Development is also underway to add support for sensitivity analysis (Pek & MacCallum, [2011\)](#page-19-31), to identify cases which are influential on the estimates of indirect effects or conditional indirect effects.<sup>[20](#page-18-0)</sup>

<span id="page-18-0"></span><sup>&</sup>lt;sup>20</sup> We would like to thank an anonymous reviewer for making this suggestion.

**Open practices statement** All the code and sample datasets are available in the Open Science Framework project page for this manuscript: <https://osf.io/mfkzg/>.

**Funding** This manuscript was partially supported by the Multi-Year Research Grant (MYRG2022-00139-FSS) from University of Macau, Macao SAR, China.

**Open Access** This article is licensed under a Creative Commons Attribution 4.0 International License, which permits use, sharing, adaptation, distribution and reproduction in any medium or format, as long as you give appropriate credit to the original author(s) and the source, provide a link to the Creative Commons licence, and indicate if changes were made. The images or other third party material in this article are included in the article's Creative Commons licence, unless indicated otherwise in a credit line to the material. If material is not included in the article's Creative Commons licence and your intended use is not permitted by statutory regulation or exceeds the permitted use, you will need to obtain permission directly from the copyright holder. To view a copy of this licence, visit [http://creativecommons.](http://creativecommons.org/licenses/by/4.0/) [org/licenses/by/4.0/](http://creativecommons.org/licenses/by/4.0/).

# **References**

- <span id="page-19-29"></span>Aiken, L. S., & West, S. G. (1991). *Multiple regression: Testing and interpreting interactions*. SAGE Publication.
- <span id="page-19-26"></span>Alwin, D. F., & Hauser, R. M. (1975). The decomposition of efects in path analysis. *American Sociological Review, 40*(1), 37. [https://](https://doi.org/10.2307/2094445) [doi.org/10.2307/2094445](https://doi.org/10.2307/2094445)
- <span id="page-19-12"></span>Amos Development Corporation. (2021). *User-defned estimands*. Retrieved from [http://amosdevelopment.com/features/user-defn](http://amosdevelopment.com/features/user-defined/index.html) [ed/index.html](http://amosdevelopment.com/features/user-defined/index.html) on August 8, [2022](http://0.0.7.230).
- <span id="page-19-19"></span>Asparouhov, A., & Muthén, B. (2021). Bootstrap *p*-value computation. Retrieved March 8, 2023, from [https://www.statmodel.com/downl](https://www.statmodel.com/download/FAQ-Bootstrap%20-%20Pvalue.pdf) [oad/FAQ-Bootstrap%20-%20Pvalue.pdf](https://www.statmodel.com/download/FAQ-Bootstrap%20-%20Pvalue.pdf)
- <span id="page-19-16"></span>Arbuckle, J. L. (1996). Full information estimation in the presence of incomplete data. In G. A. Marcoulides & R. E. Schumacker (Eds.), *Advanced structural equation modeling: Issues and techniques* (pp. 243–277). Lawrence Erlbaum Associates.

<span id="page-19-9"></span>Arbuckle, J. L. (2021). *IBM® SPSS® Amos™ 28 user's guide*.

- <span id="page-19-0"></span>Baron, R. M., & Kenny, D. A. (1986). The moderator-mediator variable distinction in social psychological research: Conceptual, strategic, and statistical considerations. *Journal of Personality and Social Psychology, 51*(6), 1173–1182.
- <span id="page-19-21"></span>Ben-Shachar, M. S. (2022). *lavaan2emmeans*. A function in the *sem-Tools* package (T. D. Jorgensen, S. Pornprasertmanit, A. M. Schoemann, & Y. Rosseel), version 0.5-6.
- <span id="page-19-2"></span>Chamorro-Premuzic, T., & Furnham, A. (2008). Personality, intelligence and approaches to learning as predictors of academic performance. *Personality and Individual Diferences, 44*(7), 1596– 1603.<https://doi.org/10.1016/j.paid.2008.01.003>
- <span id="page-19-27"></span>Cheung, G. W., Cooper-Thomas, H. D., Lau, R. S., & Wang, L. C. (2021). Testing moderation in business and psychological studies with latent moderated structural equations. *Journal of Business and Psychology, 36*(6), 1009–1033. [https://doi.org/10.1007/](https://doi.org/10.1007/s10869-020-09717-0) [s10869-020-09717-0](https://doi.org/10.1007/s10869-020-09717-0)
- <span id="page-19-5"></span>Cheung, M. W.-L. (2009). Comparison of methods for constructing confdence intervals of standardized indirect efects. *Behavior Research Methods, 41*(2), 425–438. [https://doi.org/10.3758/BRM.](https://doi.org/10.3758/BRM.41.2.425) [41.2.425](https://doi.org/10.3758/BRM.41.2.425)
- <span id="page-19-13"></span>Cheung, S. F., Cheung, S.-H., Lau, E. Y. Y., Hui, C. H., & Vong, W. N. (2022). Improving an old way to measure moderation efect in

standardized units. *Health Psychology, 41*(7), 502–505. [https://](https://doi.org/10.1037/hea0001188) [doi.org/10.1037/hea0001188](https://doi.org/10.1037/hea0001188)

- <span id="page-19-4"></span>Craig, C. C. (1936). On the frequency function of *xy*. *The Annals of Mathematical Statistics, 7*(1), 1–15. [https://doi.org/10.1214/aoms/](https://doi.org/10.1214/aoms/1177732541) [1177732541](https://doi.org/10.1214/aoms/1177732541)
- <span id="page-19-6"></span>Efron, B., & Tibshirani, R. (1993). *An introduction to the bootstrap*. Chapman & Hall/CRC.
- <span id="page-19-17"></span>Enders, C. K. (2022). *Applied missing data analysis* (2nd ed.). The Guilford Press.
- <span id="page-19-7"></span>Falk, C. F. (2018). Are robust standard errors the best approach for interval estimation with nonnormal data in structural equation modeling? *Structural Equation Modeling: A Multidisciplinary Journal, 25*(2), 244–266. <https://doi.org/10.1080/10705511.2017.1367254>
- <span id="page-19-30"></span>Friedrich, R. J. (1982). In defense of multiplicative terms in multiple regression equations. *American Journal of Political Science, 26*(4), 797–833.<https://doi.org/10.2307/2110973>
- <span id="page-19-23"></span>Hayes, A. F. (2015). An index and test of linear moderated mediation. *Multivariate Behavioral Research, 50*(1), 1–22. [https://doi.](https://doi.org/10.1080/00273171.2014.962683) [org/10.1080/00273171.2014.962683](https://doi.org/10.1080/00273171.2014.962683)
- <span id="page-19-24"></span>Hayes, A. F. (2018). Partial, conditional, and moderated moderated mediation: Quantifcation, inference, and interpretation. *Communication Monographs, 85*(1), 4–40. [https://doi.org/10.1080/](https://doi.org/10.1080/03637751.2017.1352100) [03637751.2017.1352100](https://doi.org/10.1080/03637751.2017.1352100)
- <span id="page-19-1"></span>Hayes, A. F. (2022). *Introduction to mediation, moderation, and conditional process analysis: A regression-based approach* (3<sup>rd</sup>) ed.). The Guilford Press.
- <span id="page-19-20"></span>Jorgensen, T. D., Pornprasertmanit, S., Schoemann, A. M., & Rosseel, Y. (2022). *semTools*: Useful tools for structural equation modeling. R package version 0.5-6. Retrieved May 13, 2022, from [https://CRAN.R-project.org/package=semTools](https://cran.r-project.org/package=semTools)
- <span id="page-19-14"></span>Kerr, N. L. (1998). HARKing: Hypothesizing after the results are known. *Personality and Social Psychology Review, 2*(3), 196– 217. [https://doi.org/10.1207/s15327957pspr0203\\_4](https://doi.org/10.1207/s15327957pspr0203_4)
- <span id="page-19-18"></span>Kline, R. B. (2023). *Principles and practice of structural equation modeling* (5th ed.). The Guilford Press.
- <span id="page-19-15"></span>Kwan, J. L. Y., & Chan, W. (2018). Variable system: An alternative approach for the analysis of mediated moderation. *Psychological Methods, 23*(2), 262–277. <https://doi.org/10.1037/met0000160>
- <span id="page-19-22"></span>Lenth, R. V. (2023). *emmeans*: Estimated marginal means, aka leastsquares means. R package version, 1.8.5. Retrieved March 8, 2023, from  [https://CRAN.R-project.org/package=emmeans](https://cran.r-project.org/package=emmeans)
- <span id="page-19-11"></span>Miles, J. N. V., Kulesza, M., Ewing, B., Shih, R. A., Tucker, J. S., & D'Amico, E. J. (2015). Moderated mediation analysis: An illustration using the association of gender with delinquency and mental health. *Journal of Criminal Psychology, 5*(2), 99–123. [https://doi.](https://doi.org/10.1108/JCP-02-2015-0010) [org/10.1108/JCP-02-2015-0010](https://doi.org/10.1108/JCP-02-2015-0010)
- <span id="page-19-3"></span>Miočević, M., O'Rourke, H. P., MacKinnon, D. P., & Brown, H. C. (2018). Statistical properties of four efect-size measures for mediation models. *Behavior Research Methods, 50*(1), 285–301. <https://doi.org/10.3758/s13428-017-0870-1>
- <span id="page-19-10"></span>Muthén, L. K., & Muthén, B. O. (2017). *Mplus 8 user's guide*.
- <span id="page-19-28"></span>Ng, J. C. K., & Chan, W. (2020). Latent moderation analysis: A factor score approach. *Structural Equation Modeling: A Multidisciplinary Journal, 27*(4), 629–648. [https://doi.org/10.1080/10705511.](https://doi.org/10.1080/10705511.2019.1664304) [2019.1664304](https://doi.org/10.1080/10705511.2019.1664304)
- <span id="page-19-31"></span>Pek, J., & MacCallum, R. (2011). Sensitivity analysis in structural equation models: Cases and their infuence. *Multivariate Behavioral Research, 46*(2), 202–228. [https://doi.org/10.1080/00273](https://doi.org/10.1080/00273171.2011.561068) [171.2011.561068](https://doi.org/10.1080/00273171.2011.561068)
- <span id="page-19-8"></span>Pesigan, I. J. A., & Cheung, S. F. (2020). SEM-based methods to form confdence intervals for indirect efect: Still applicable given nonnormality, under certain conditions. *Frontiers in Psychology, 11*. <https://doi.org/10.3389/fpsyg.2020.571928>
- <span id="page-19-25"></span>Pesigan, I. J. A., & Cheung, S. F. (2023). Monte Carlo confdence intervals for the indirect effect with missing data. *Behavior Research Methods*. <https://doi.org/10.3758/s13428-023-02114-4>
- <span id="page-20-0"></span>Preacher, K. J., Rucker, D. D., & Hayes, A. F. (2007). Addressing moderated mediation hypotheses: Theory, methods, and prescriptions. *Multivariate Behavioral Research, 42*(1), 185–227. [https://doi.](https://doi.org/10.1080/00273170701341316) [org/10.1080/00273170701341316](https://doi.org/10.1080/00273170701341316)
- <span id="page-20-6"></span>Preacher, K. J., & Selig, J. P. (2012). Advantages of Monte Carlo confdence intervals for indirect efects. *Communication Methods and Measures, 6*(2), 77–98. [https://doi.org/10.1080/19312458.2012.](https://doi.org/10.1080/19312458.2012.679848) [679848](https://doi.org/10.1080/19312458.2012.679848)
- <span id="page-20-5"></span>R Core Team. (2022). *R: A language and environment for statistical computing*. R Foundation for Statistical Computing [https://](https://www.r-project.org/) [www.R-project.org/](https://www.r-project.org/)
- <span id="page-20-4"></span>Rosseel, Y. (2012). Lavaan: An R package for structural equation modeling. *Journal of Statistical Software, 48*(2). Retrieved April 12, 2013, from<http://www.jstatsoft.org/v48/i02/paper>
- <span id="page-20-8"></span>Rubin, D. B. (1987). *Multiple imputation for nonresponse in surveys*. Wiley.
- <span id="page-20-2"></span>Scott, H., & Woods, H. C. (2018). Fear of missing out and sleep: Cognitive behavioural factors in adolescents' nighttime social media use. *Journal of Adolescence, 68*(1), 61–65. [https://doi.org/10.](https://doi.org/10.1016/j.adolescence.2018.07.009) [1016/j.adolescence.2018.07.009](https://doi.org/10.1016/j.adolescence.2018.07.009)
- <span id="page-20-7"></span>Schoemann, A. M., & Jorgensen, T. D. (2021). Testing and interpreting latent variable interactions using the *semTools* package. *Psych, 3*(*3*), *Article 3*. <https://doi.org/10.3390/psych3030024>
- <span id="page-20-3"></span>Sobel, M. E. (1982). Asymptotic confdence intervals for indirect efects in structural equation models. *Sociological Methodology, 13*, 290.<https://doi.org/10.2307/270723>
- <span id="page-20-1"></span>Tingley, D., Yamamoto, T., Hirose, K., Keele, L., & Imai, K. (2014). Mediation: R package for causal mediation analysis. *Journal of Statistical Software, 59*(5), 1–38. [https://doi.org/10.18637/jss.](https://doi.org/10.18637/jss.v059.i05) [v059.i05](https://doi.org/10.18637/jss.v059.i05)
- <span id="page-20-9"></span>Van Buuren, S. (2018). *Flexible imputation of missing data* (2nd ed.). Taylor and Francis Group: CRC Press.
- <span id="page-20-10"></span>Yuan, K.-H., & Chan, W. (2011). Biases and standard errors of standardized regression coefficients. *Psychometrika*, 76(4), 670-690. <https://doi.org/10.1007/s11336-011-9224-6>

**Publisher's note** Springer Nature remains neutral with regard to jurisdictional claims in published maps and institutional affiliations.